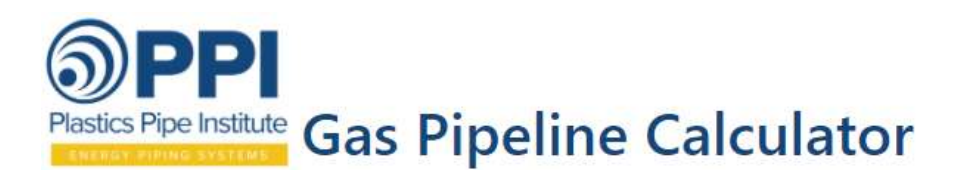

### 1. Introduction

The PPI Gas Pipeline Calculator was developed by the Energy Piping Systems Division for estimating parameters involved in gas flow in plastic pipe. Although this calculator was primarily developed for plastic pipe, it will work for any pipe as long as the correct pipe roughness and internal diameter are entered. This document describes how to use the calculator and explains the variables and equations behind the calculations. This document is broken up in to 5 sections:

- Section 1 is the introduction to the calculator
- Section 2 describes how to use the calculator. Screen shots of the calculator fields are shown and explained.
- Section 3 explains the parameters used in the gas calculator. Users should reference this section for explanation of the parameters used in this calculator.
- Section 4 shows the derivation of the General Flow Equation.
- Section 5 describes many methods for estimating the friction factor and lists reasons why the 5 methods used by this calculator were chosen.

### 2. Overview of the Calculator

The PPI Gas Pipeline Flow Calculator uses the General Flow Equation to solve for one of the five variables below after the user enters four of these variables and information about the gas mixture. Figure 2.1 shows a schematic of the 5 pipeline gas flow variables.

- 1. Gas Flow Rate, Q
- 2. Pipe Internal Diameter, D<sup>i</sup>
- 3. Pipe Length, L
- 4. Inlet Pressure, P<sup>1</sup>
- 5. Outlet Pressure, P<sup>2</sup>

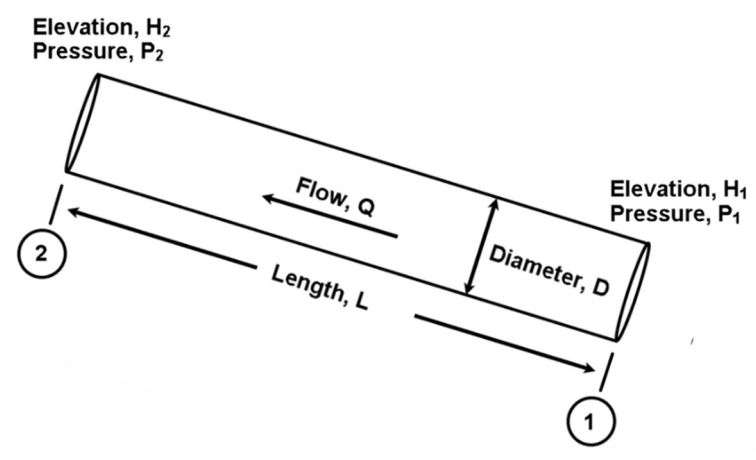

Figure 2.1 – Pipeline Variables

Results are calculated using 5 different methods of estimating frictional resistance so the user can get a feel for the variability in the results due to the friction factor. The General Flow Equation and the

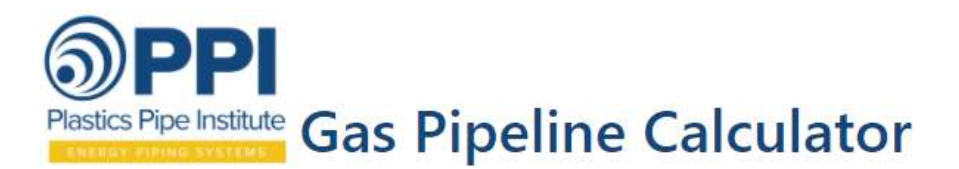

#### 5 different methods of estimating frictional resistance are shown on the Equations Tab (see Figure 2.2).

**Input Variables** 

Equations

Result

The PPI Gas Pipeline Flow Calculator uses the General Flow Equation -

$$
Q = \frac{C_1}{\sqrt{f}} * \left(\frac{T_b}{P_b}\right) * \left[\frac{\left(P_1^2 - P_2^2 - H_c\right)}{\left(SG * T_a * L * Z_a\right)}\right]^{0.5} * D^{2.5} * E
$$

where.

$$
H_c = C_2 * SG * (H_2 - H_1) * P_{avg}^*/(Z_a * T_a)
$$
  
\n
$$
C_1 = 77.58
$$
  
\n
$$
C_2 = 0.0375
$$
  
\nwhere,  
\n
$$
Q = \text{Flow Rate [SCFD]}
$$
  
\n
$$
F = \text{Transmission Factor}
$$
  
\n
$$
Tb = Base Temperature [°R]
$$
  
\n
$$
Pb = Base Pressure [psia]
$$
  
\n
$$
P1 = \text{Pressure at inlet of pipe [psia]}
$$
  
\n
$$
P2 = \text{Pressure at Outlet of pipe [psia]}
$$
  
\n
$$
D = \text{Pipe Inside Diameter [inch]}
$$

 $L =$  Pipe Length [ miles ]

SG = Specific Gravity of Gas

Za = Average Gas Compressibility Factor

Pavg = Average Flow Pressure [ psia ]

$$
E = \text{Pipeline Enticiency}
$$
\n
$$
H1 = \text{Flexation at Point 1 If } \text{fset 1}
$$

Friction Factor, f, can be estimated using following relations -

#### **Colebrook-White (Modified)**

$$
\frac{1}{\sqrt{f}} = -2 * Log_{10}\left[\frac{\epsilon}{3.7} + \frac{2.825}{(Re*\sqrt{f})}\right]
$$

#### **IGT Improved**

$$
\frac{1}{\sqrt{f}} = 2.3095 * Re^{0.1}
$$

Chen

$$
\frac{1}{\sqrt{f}} = -2\log_{10}\left(\frac{\epsilon}{3.7065} - \frac{5.0452}{Re} * \log_{10} C\right)
$$

where.  $\epsilon^{1.1096}$  7.149  $C = \frac{1}{2.8257} + \frac{1.145}{Re^{0.8961}}$ 

#### **Gouder - Sonnad**

$$
\frac{1}{\sqrt{f}} = 0.8686 * \ln \left[ \frac{0.4587 * Re}{C - 0.31^{C/(C+1)}} \right]
$$

where.  $C = 0.124 * Re * \epsilon + \ln(0.4587 * Re)$ 

**Renouard** 

$$
\frac{1}{\sqrt{f}} = 0.21 * Re^{-0.2}, Re < 4000
$$
  

$$
\frac{1}{\sqrt{f}} = 2.4112 * Re^{0.09}, 4000 < Re < 4e6
$$
  

$$
\frac{1}{\sqrt{f}} = 2.1822 * Re^{0.1}, Re > 4e6
$$

#### Figure 2.2 – Equations Tab

The Input Variable for the PPI Gas Pipeline Calculator consists of Pipe Data, Gas Composition, Gas Properties, and Units for the input variables and calculated values. Input data will remain for each consecutive calculation unless it is manually changed. There isn't a button to clear all fields. Figure 2.3 below shows the Pipe Data subtab of the Input Variables tab. The "Solve For" field, the "Pipe Internal Diameter" field, and the "Pipe Roughness" field have pull down menus so you can select a value. The Pipeline Data Fields will change depending on which parameter you select to solve for. Solve for choices are shown in Figure 2.4. If you select internal diameter, you need to enter values for Q, L, P1 and P2. If you select P2, you need to enter values for Q, D, L, and P1.

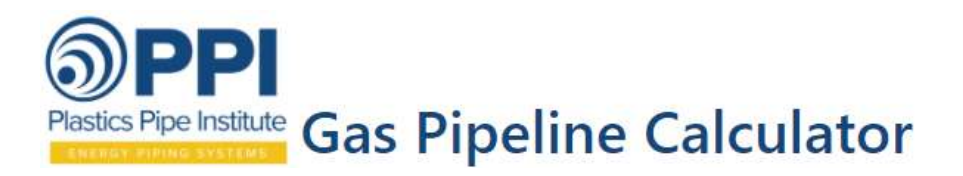

The pull down menu of the Pipe Internal Diameter field can be used to select a pipe size and DR to enter an internal diameter or value can be manually entered. The same is true for the Pipe Roughness field; a value can be selected from the menu or it can be manually entered.

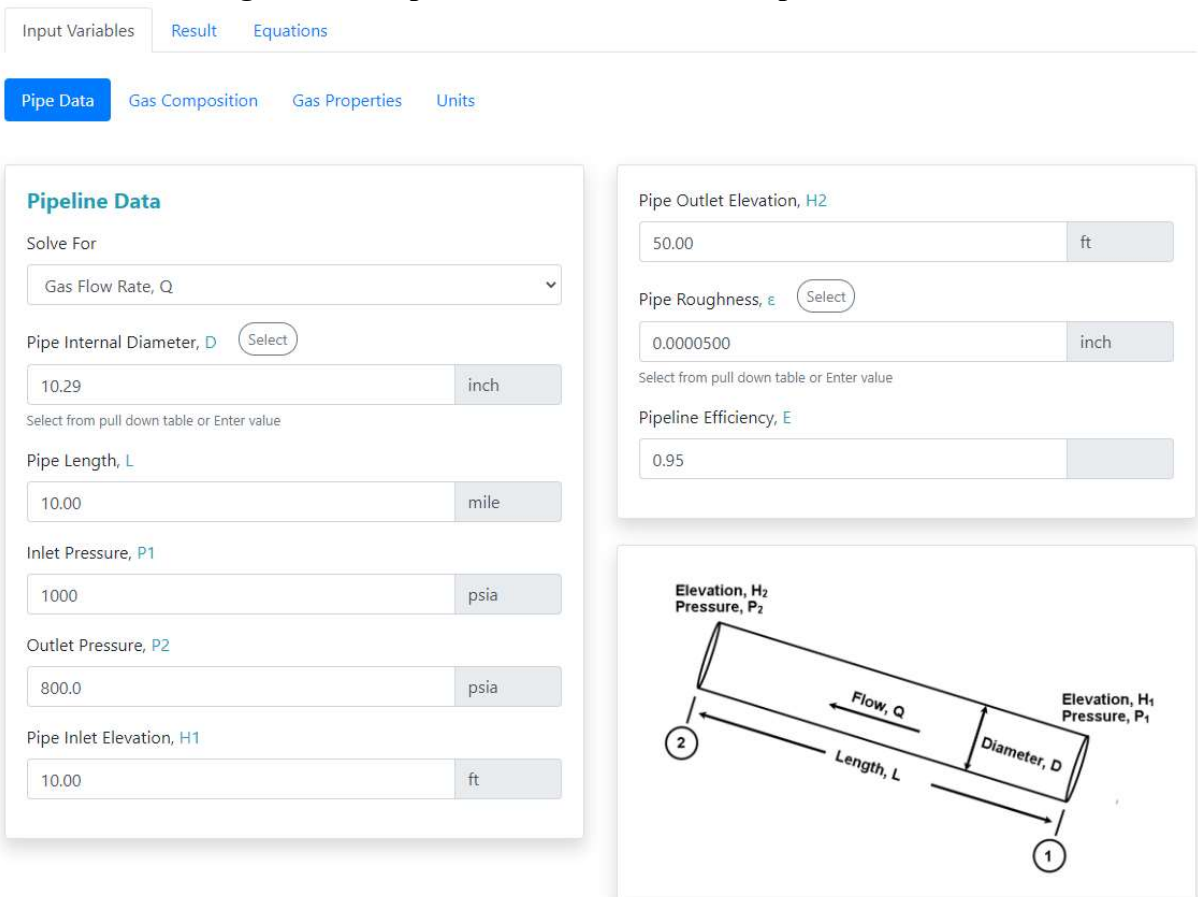

#### Figure 2.3 – Pipe Data Fields subtab of Input Variables tab

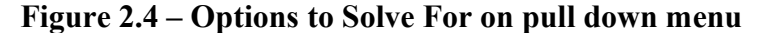

### **Pipeline Data**

Solve For

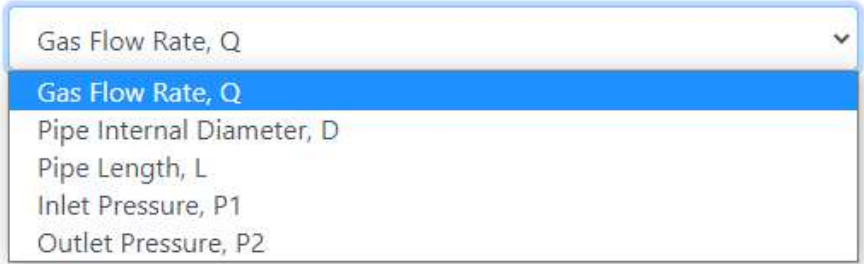

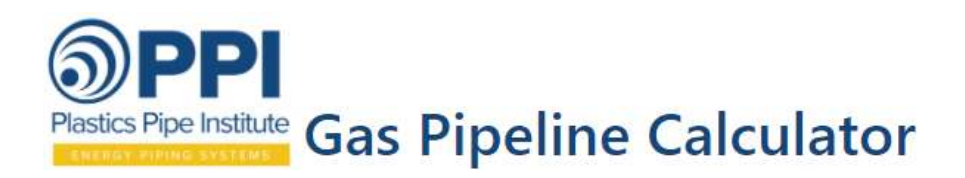

Figure 2.5 below shows the Gas Composition subtab of the Input Variable tab. The composition of the gas can be changed by entering the percentage of each gas in the mixture. Fields at the bottom of the table allow the user to enter variables for a gas that may not be in the table. The percentages of all the gases must equal 100% at the bottom of the table. Input data will remain for each consecutive calculation unless it is manually changed. The gas mixture specific gravity, dynamic viscosity, and density are calculated from these percentages. The average compressibility of the gas mixture is determined from the average gas pressure and temperature.

Figure 2.6 below shows the Gas Properties subtab of the Input Variable tab. The default base pressure and base temperature are  $14.7$ psia and  $60^{\circ}$ F. The user can manually change these values by checking the box next to the variable and entering a different value. The average compressibility factor ( $z_{avg}$ ) and dynamic viscosity ( $\mu$ ) of the gas mixture will automatically be calculated after the gas composition is entered. These parameters can be manually changed by selecting "User Defined" as the variable determination factor. The methods used to calculate  $z_{avg}$  and  $\mu$  are discussed in Section 3. Other parameters on this Gas Properties subtab that are automatically calculated after entering the gas composition include molecular weight, pseudo-critical temperature, pseudo-critical pressure, specific gravity (G), and gas density (ρ). The inlet and outlet temperatures should be adjusted as needed. If they are unknown, enter the average ground temperature for each.

Figure 2.7 shows the Units subtab of the Input Variables tab. The calculator will convert input variables and calculated values automatically if a variable unit of measure is changed. The units can be changed on the following variables:

- Temperature ( ${}^{\circ}F, {}^{\circ}C, K, {}^{\circ}R$ )
- Length (miles, km, m, ft)
- Roughness (inch or mm)
- Elevation (inch, feet, mm, m)
- Velocity (ft/s or  $m/s$ )
- Pressure (gauge or absolute: psi,  $kg/cm<sup>3</sup>$ , bar, atm, kPa)
- Dynamic Viscosity (centipoise,  $lb_m/ft/s$ ,  $lb_f * s/ft^2$ ,  $kg/m/s$ , etc.)

The results are automatically updated anytime a variable is changed. Figure 2.8 shows the Results tab. A report can be generated by selecting the Report button below the results table. After selecting the Report button, enter project and user data (see Figure 2.9) before opening or downloading the report. The report summarizes all input and calculated variables (see Figure 2.10).

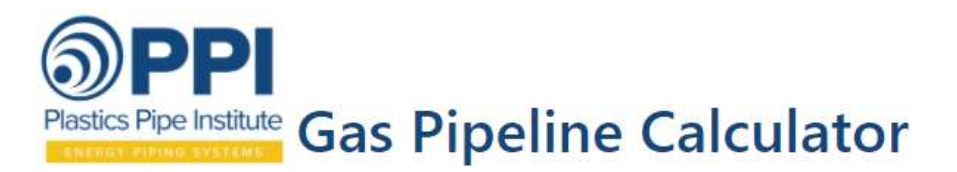

### Figure 2.5 – Gas Composition subtab of Input Variables

Pipe Data

**Gas Composition Gas Properties** 

Units

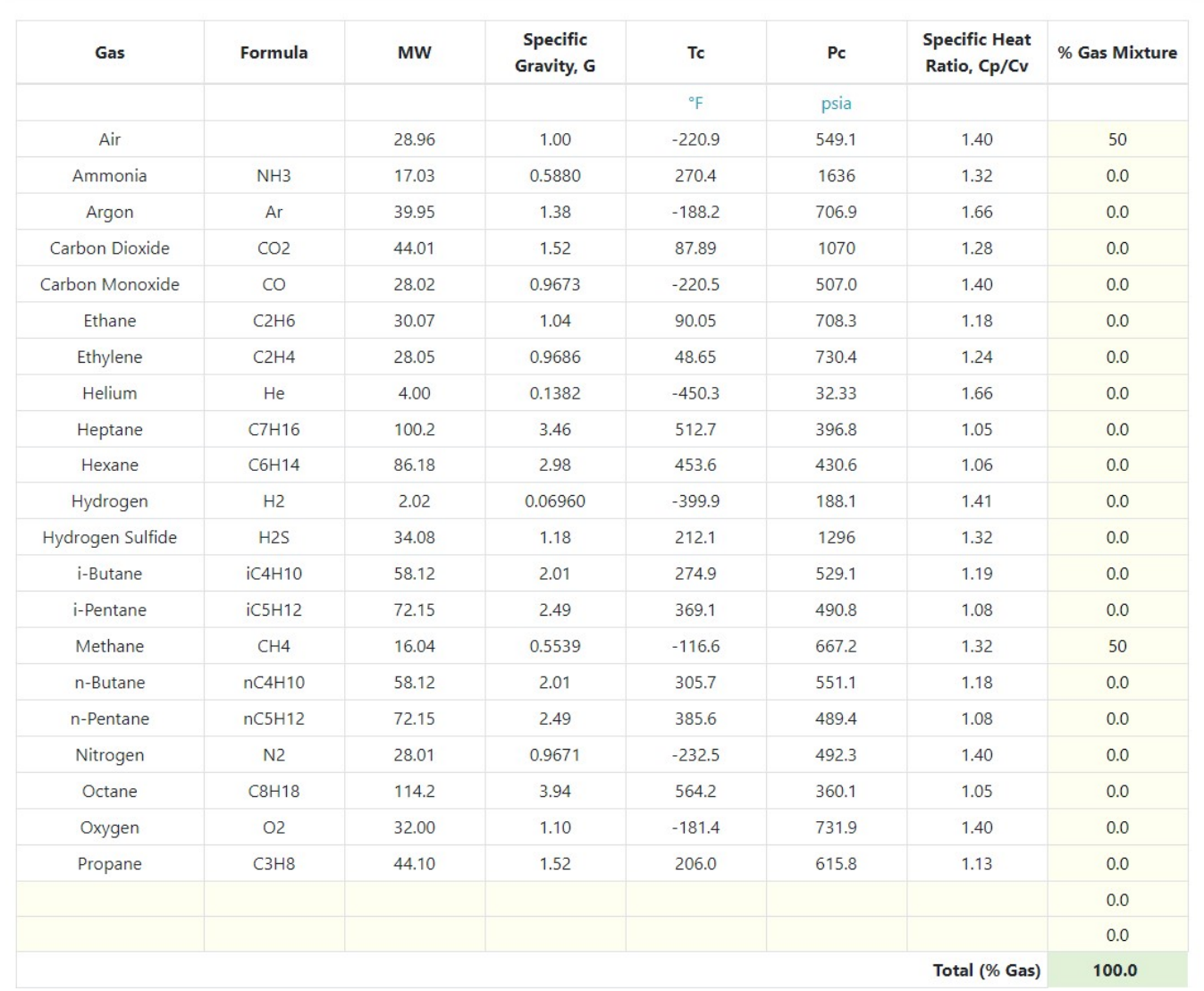

1. Critical temperatures, critical pressures, and specific heat ratios from https://www.engineeringtoolbox.com/specific-heatratio-d\_608.html

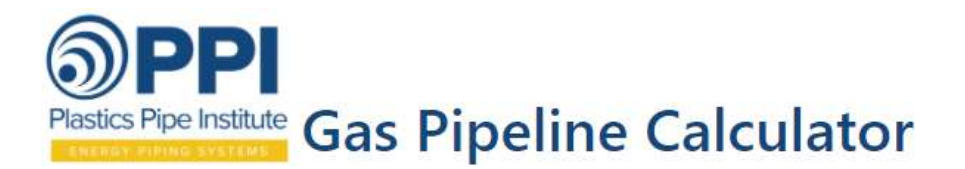

### Figure 2.6 – Gas Properties subtab of Input Variables

# **PPI Gas Pipeline Calculator**

This web application uses the General Flow Equation to solve for a single pipeline parameter for gas flow in polyethylene pipe.

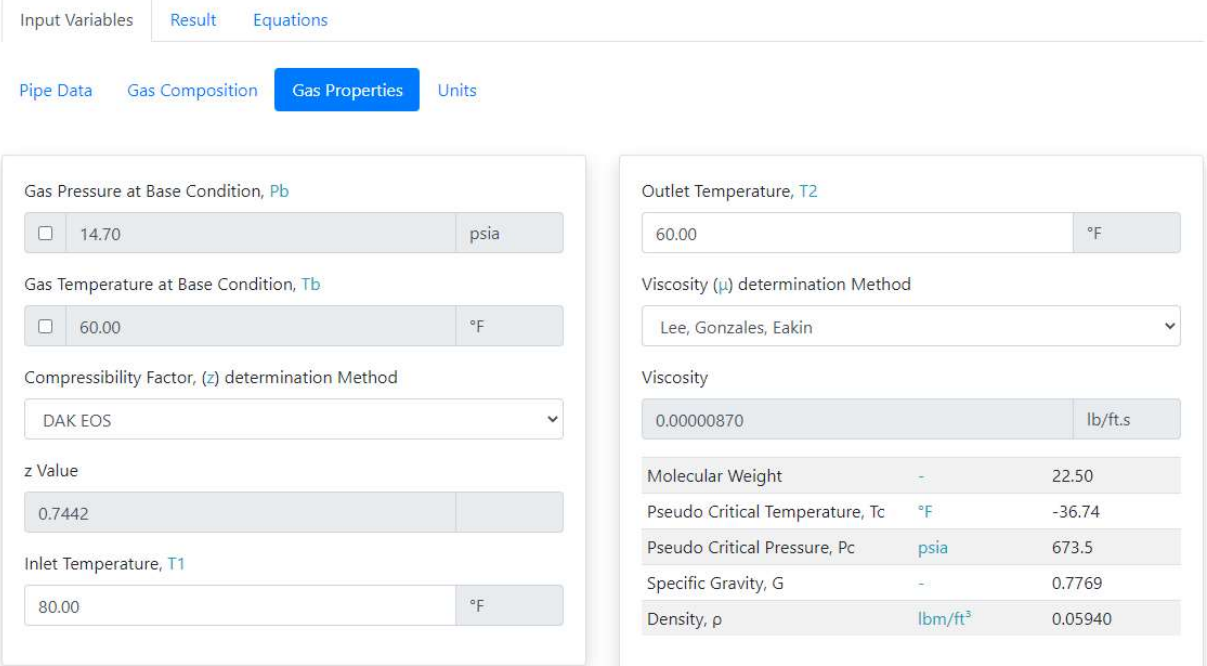

### Figure 2.7– Units of Measure subtab of Input Variables

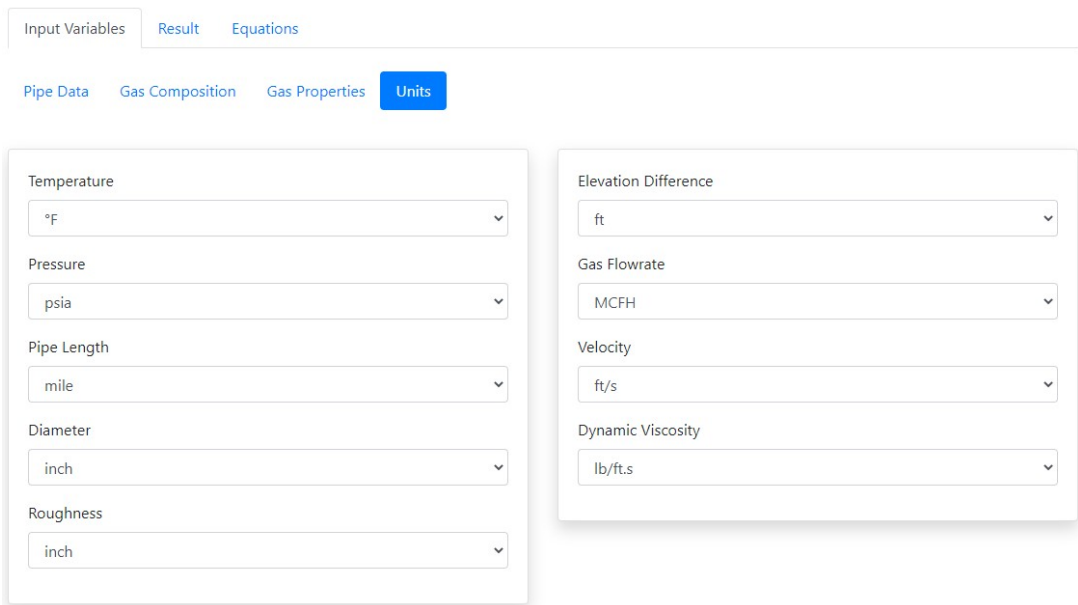

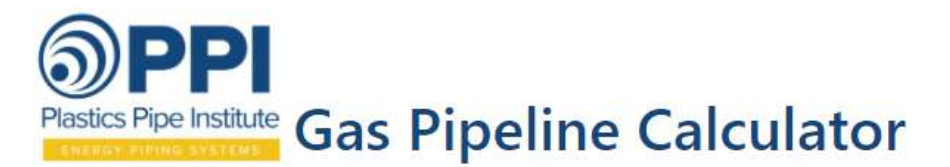

### Figure 2.8– Results Tab

**Input Variables** 

Equations

Result

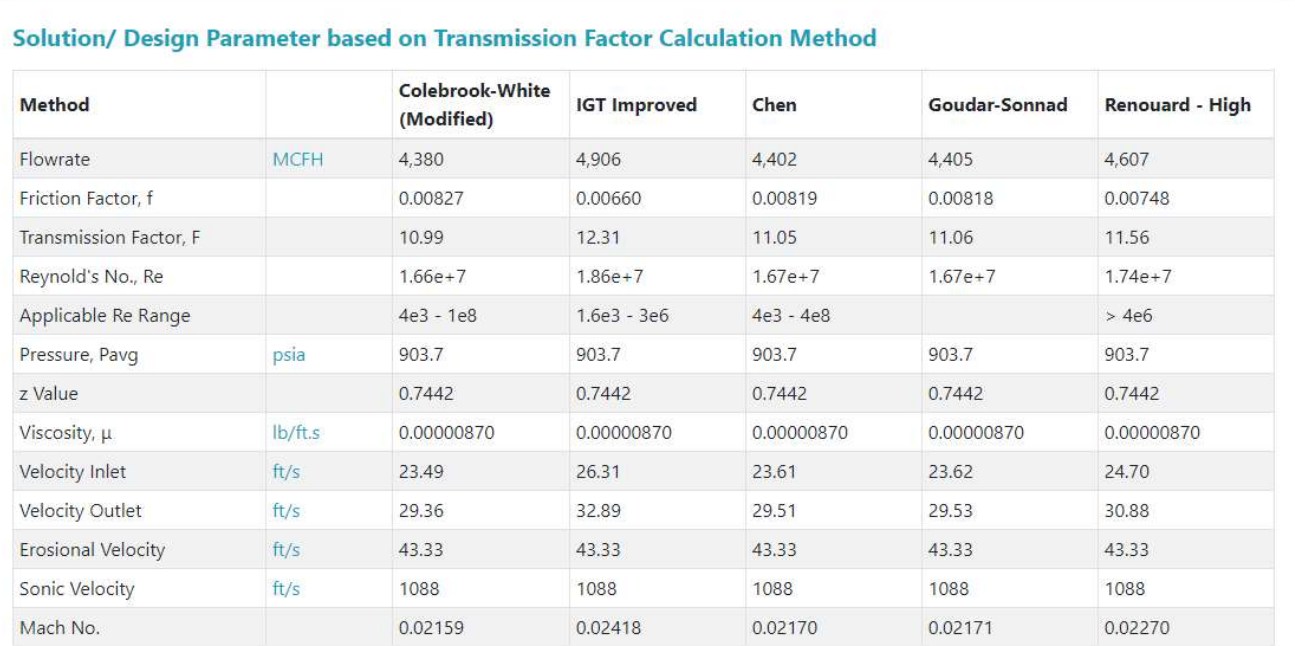

Report

### Figure 2.9– Report Input Data

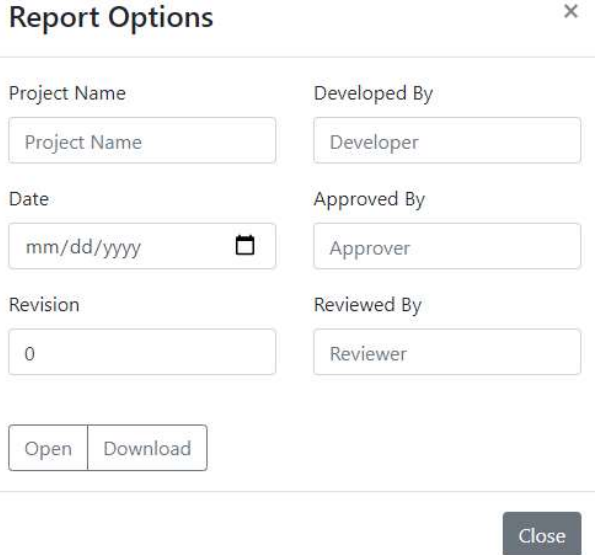

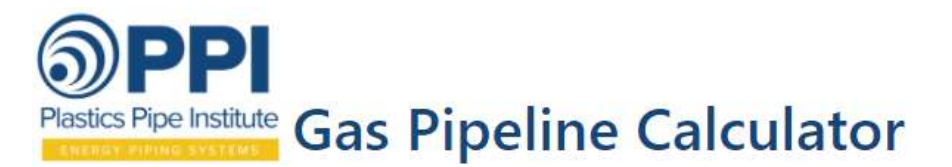

### Figure 2.10– Report Generated by Calculator

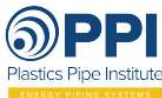

Energy Piping Systems Division

#### **Gas Pipeline Calculator**

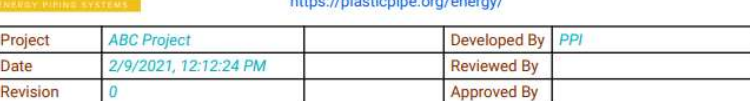

This web application uses the General Flow Equation to solve for a single pipeline parameter for gas flow in polyethylene pipe.

#### **Input Data**

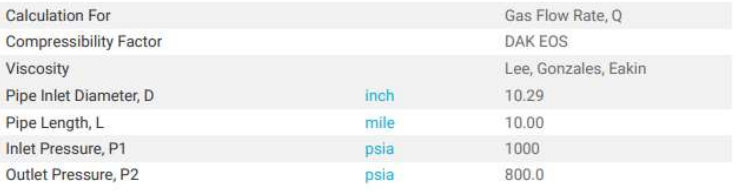

#### **Gas Data**

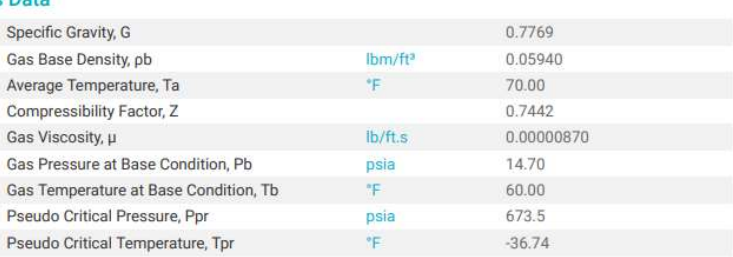

#### **Pipeline Data**

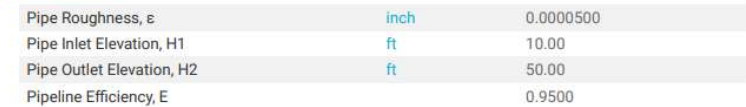

#### Solution/ Design Parameter based on Transmission Factor Calculation Method

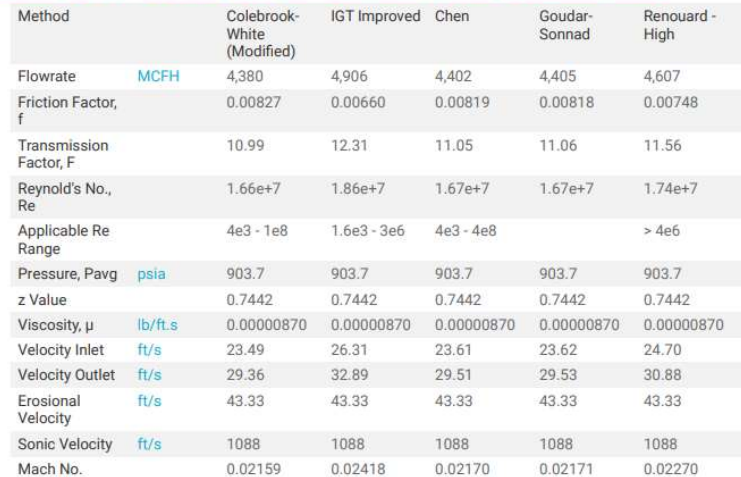

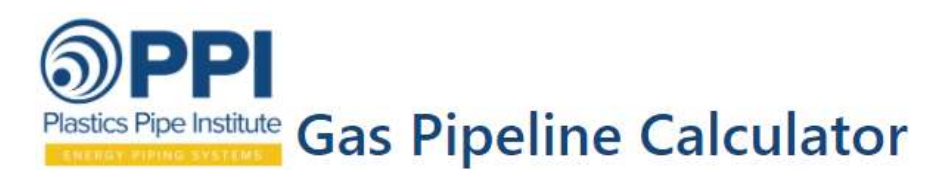

### 3.0 Parameters Used in Calculator

This section describes the variables used in calculator and the equations and correlations used to determine variables that are not entered.

Density (ρ) is gas mass per volume. Gas density increases with increasing pressure or decreasing temperature and, decreases with decreasing pressure or increasing temperature. For relatively short lengths of pipe with small pressure drop, the density change will be minimal. In this situation the gas can be treated as incompressible and the Darcy-Weisbach equation can be used. For long pipelines with large pressure differences from inlet to outlet, the density will change appreciably, and a compressible flow equation must be used.

$$
\rho = m/V = M^*P/(z^*R_u^*T) \quad [lb_m/ft^3, slugs/ft^3, or kg/m^3]
$$

Specific Weight ( $\gamma$ ) is the weight per unit volume, typically expressed in lb<sub>f</sub>/ft<sup>3</sup> or kN/m<sup>3</sup>. It is equal to the density times the acceleration of gravity ( $g = 32.17$  ft/sec<sup>2</sup> or 9.81 m/s<sup>2</sup>).

$$
\gamma_{\rm gas} = (\rho_{\rm gas})(g) \left[ \frac{l b_m}{f t^3} * 32.2 \frac{ft}{s^2} \right]
$$

**Specific Volume (v)** is the inverse of density. Typical units include:  $ft^3/slug$ , or  $m^3/kg$ .  $v_{\text{gas}} = 1/\rho_{\text{gas}}$  $[ft^3/lb_m]$ 

Specific Gravity (SG) of a gas is a dimensionless quantity representing the ratio of the density of the gas to the density of air at the same temperature and pressure. The density of air at  $60^{\circ}$ F & 1 atmosphere (14.7psi) is 0.002373 slugs/ft<sup>3</sup> = 0.002373 lb<sub>f</sub>\*s<sup>2</sup>/ft<sup>4</sup>. Air density will change based on temperature, pressure, and humidity.

$$
SG = \rho_{gas} / \rho_{air} = M_{gas} / M_{air} = M_{gas} / 28.987 \sim M_{gas} / 29
$$

The SG of a gas mixture can be determined using the following equation:

$$
SG_{mix} = M_{mix} / M_{air} = \frac{\sum_{i=1}^{n} \% gas_i * M_i}{29}
$$

Molecular Weight (M) of a gas is mass per mole. For a gas mixture, it is the summation of the individual molecular components. The molecular weight and specific gravity of a natural gas sample are related to each other by the equation:

$$
M_{gas} = (SG_{gas})(M_{air}) [lb_{m}/lb_{mole}, g/mole, or kg/kg_{mole}]
$$

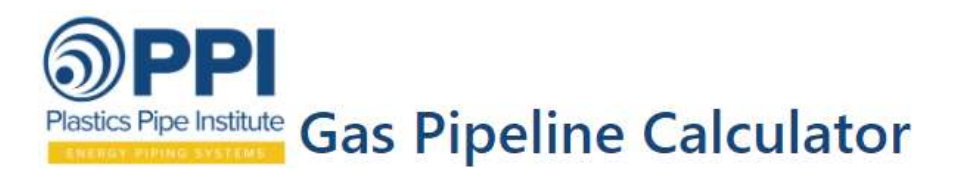

where:  $M_{air} \sim 29 \text{ lbm/lb}_{\text{mole}}$ 

Compressibility Factor (z) - The compressibility factor or z-factor of a gas is a measure of its deviation from ideal gas law. It is the ratio of the volume occupied by a given amount of gas to the volume occupied by the same amount of ideal gas. At temperatures much greater than the critical temperature of a gas and/or pressures much less than the critical pressure of a gas, it will follow the ideal gas law and the compressibility factor will be one. If the temperature is low enough and/or the pressure is high enough so that the gas will not exhibit ideal gas behavior, then the value of the compressibility factor will be less than one. Excluding compressibility factor or assuming it to be unity results in lower flow rates, higher pressure drops, or larger pipes sizes than would result if compressibility were considered.

The ideal gas law modified with the inclusion of the compressibility factor to account for non-ideal gases is as follows:

PVideal=nRuT

Substituting z,

 $PV_{actual} = znR_uT$ 

Where:

 $z = V_{\text{actual}} / V_{\text{ideal}}$  $P =$  absolute gas pressure [psia]  $V = gas$  volume [ft<sup>3</sup>]  $\mathbf{n} = \mathbf{m}/\mathbf{M} = \text{gas mass}$  [lb<sub>m</sub>] divided by its molecular weight [lb<sub>moles</sub>]  $\mathbf{R}_{\mathbf{u}}$  = universal gas constant = 10.731  $\frac{psia*ft^3}{lb_{mol} * \circ R}$  = 1545.4  $\frac{ft * lb_f}{lb_{mol} * \circ R}$  $T = gas$  absolute temperature  $[°R]$ 

Substituting  $\mathbf{n} = \mathbf{m}/\mathbf{M}$  and  $\rho = \mathbf{m}/\mathbf{V}$  into the ideal gas law equation,

### $\rho = m/V = PM/zR_uT = P*SG*M_{air}/zR_uT$

There are several correlations and equations for compressibility factor as a function of temperature and pressure for gases. Correlations depend on the reduced temperature  $(T_r)$  and reduced pressure  $(P_r)$ . T<sub>r</sub> and  $P_r$  are calculated by dividing the temperature and pressure of the gas by its critical temperature ( $T_r = T/T_c$ ) and critical pressure ( $P_r = P/P_c$ ). These values are then used to find the corresponding z-value on a Lee-Kesler chart (see Figure 3.1).

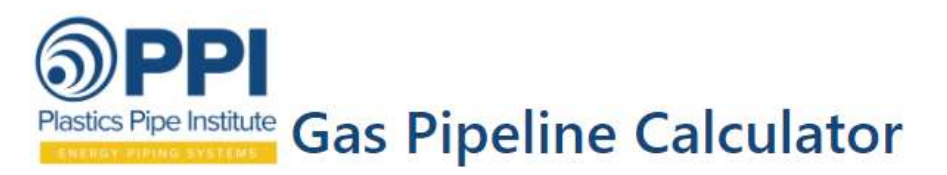

Figure 3.1 – Lee-Kesler Simple Fluid Compressibility Chart

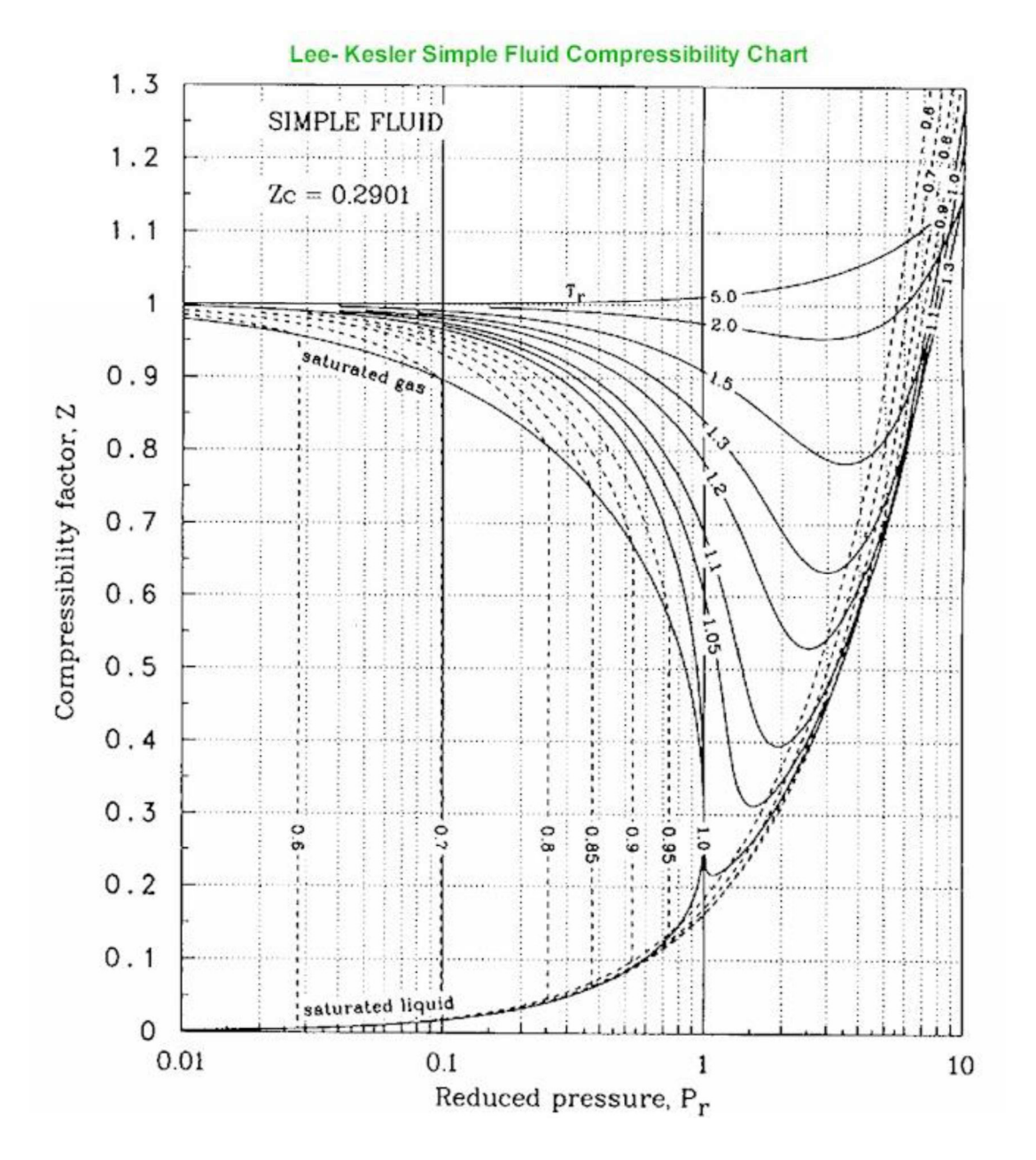

The PPI Gas Calculator estimates the compressibility factor for natural gas based on Dranchuk and Abou-Kassem equation of state (ref). It is expressed as follows:

$$
z_{avg} = \left(1 + A_1 + \frac{A_2}{T_{pr}} + \frac{A_3}{T_{pr}^3} + \frac{A_4}{T_{pr}^4} + \frac{A_5}{T_{pr}^5}\right)\rho_r + \left(A_6 + \frac{A_7}{T_{pr}} + \frac{A_8}{T_{pr}^2}\right)\rho_r^2 - A_9\left(\frac{A_7}{T_{pr}} + \frac{A_8}{T_{pr}^2}\right)\rho_r^5 + A_{10} * (1 + A_{11} * \rho_r^2)\frac{\rho_r^2}{T_{pr}^3}e^{(-A_{11}\rho_r^2)}
$$

Where

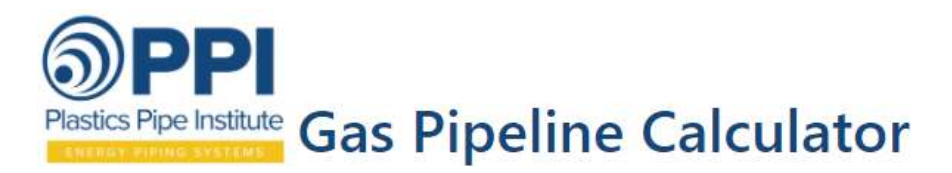

 $\rho_r$  = reduced density =  $\frac{0.27*P_{pr}}{7*T}$  $\frac{2 \pi r}{z * T_{pr}}$  $P_{pr} = p$ suedo reduced pressure  $\frac{P[psia]}{p}$  $\frac{psu_1}{p_{pc}}$  $T_{pr} = p$ suedo reduced temperature  $= \frac{T ~ [o R]}{T}$  $rac{[OR]}{T_{pc}}$  $P_{pc} =$   $pseudo \; critical \; pressure = (4.6 + 0.1 * S G_g - 0.258 * S G_g^2) * 10.1325 * 14.7)$  $T_{pc}$  = pseudo critical temperature =  $(99.3 + 180 * SG_g - 6.94 * SG_g^2) * 1.8$  $A_1 = 0.3265$  $A$ <sup>--</sup> = -1.0700  $A_3 = -0.5339$  $A_4$  = 0.01569  $A_5 = -0.05165$  $A_6 = 0.5475$  $A_7 = -0.7361$  $A_8 = 0.1844$  $A_9 = 0.1056$  $A_{10} = 0.6134$  $A_{11} = 0.7210$ 

Because the parameter z is embedded in  $\rho_r$ , an iterative solution is necessary to solve the equation. This estimate has an average absolute error of 0.486% with a standard deviation of 0.00747 over ranges of pseudoreduced pressure and temperature of:

 $0.2 < p_{pr} < 30$  with  $1.0 < T_{pr} < 3.0$ 

and

$$
p_{pr}
$$
 < 1.0 with 0.7  $T_{pr}$  < 1.0

This equation is not recommended outside these ranges of critical temperature ( $T_{pr} \sim 1.0$ ) and pressures  $(p_{pr} > 1.0)$ .

**Dynamic (Absolute) Viscosity**  $(\mu)$  is a quantity measuring the shear force needed to overcome resistance to deformation from internal friction in a fluid or gas. The dynamic viscosity of a fluid is temperature dependent. Newtons Law for shear stress (T) incorporates dynamic viscosity and is defined as:

$$
\mathbf{T} = \mathbf{F}/\mathbf{A} = \boldsymbol{\mu} * d\boldsymbol{u}/dy \quad [\text{lb}_f/\text{ft}^2, \text{N/m}^2]
$$

Where:  $F =$  force [lb<sub>f</sub>, N]

 $A = \text{surface area} [ft^2, m^2]$  $du =$ change in velocity [ft/s, m/s]  $dy =$  distance between fluid layers [ft, m]

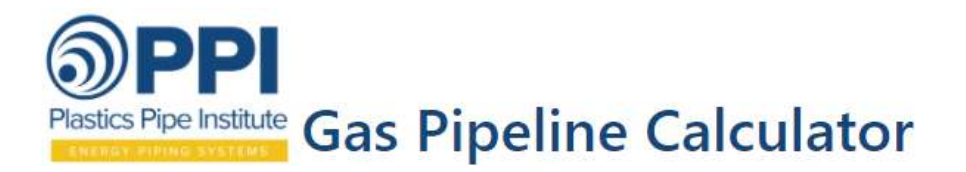

### $du/dy$  = shear rate [s<sup>-1</sup>]

The PPI Gas Calculator estimates the dynamic viscosity of natural gas using the Lee, Gonzalez and Eakin method.

$$
\mu_g = 10^{-4} * k_v * e^{\left[ x_v \left( \frac{\rho}{62.4} \right)^{y_v} \right]}
$$

Where

$$
k_v = \frac{(9.4 + 0.02 * M) * T_{avg}^{1.5}}{(209 + 19 * M + T_{avg})}
$$

$$
y_v = 2.4 - 0.2 * x_v
$$

$$
x_v = 3.5 + \frac{986}{T} + 0.01 * M
$$

 $T_{\text{avg}}$  = average gas temperature  $\lceil {^{\circ}R} \rceil$  $\rho =$  gas density  $[\text{lb}_{\text{m}}/\text{ft}^3]$  $M$  = molecular weight of the gas  $[lb_m/lb_{mol}]$  $\mu$ g = dynamic viscosity of the gas [cp]

1 centipoise (cp) =  $0.0000208854$  lb<sub>f</sub>\*s/ft<sup>2</sup> =  $0.000671969$  lb<sub>m</sub>/ft/s

Kinematic Viscosity  $(v)$  is derived from the ratio of a fluid's dynamic viscosity and its specific weight (density x acceleration of gravity). Two fluids with the same dynamic viscosity can have very different kinematic viscosities depending on their densities. Kinematic Viscosity is expressed as:

$$
\mathbf{v} = \mathbf{\mu} / (\rho g) = \mathbf{\mu} / \gamma
$$
 [ft<sup>2</sup>/sec, m<sup>2</sup>/s, or centistokes]

Reynolds Number (Re) is a dimensionless quantity used to determine the flow regime (laminar or turbulent) of a moving fluid or gas. For flow in pipes, it is defined as:

$$
Re = \frac{v_{\mu} \rho}{\mu} \left[ \frac{ft}{s} \frac{ft}{1} \frac{lb_m}{ft^3} \frac{s \cdot ft}{lb_m} \right]
$$

Substituting Q/A for v and  $\frac{M_{air}SG * P_b}{Z * R_u * T_b}$  for  $\rho$ ,

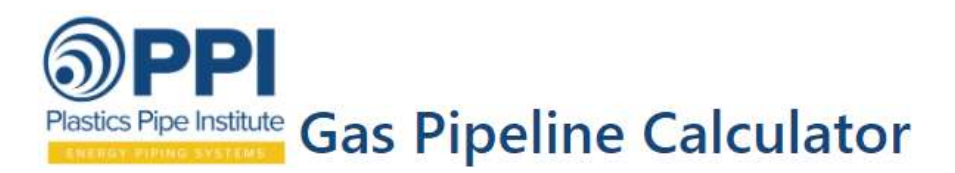

$$
Re = \frac{QD\rho}{A\mu} = \frac{4QD}{\pi D^2 \mu} * \frac{M_{air}SG*P_b}{z*R_u*T_b} = \frac{Q*SG*P_b}{z*\mu*D*T_b} * \frac{4*29\frac{lbm}{lb_{mol}*1hr}}{\pi*10.731\frac{psia*ft^3}{lb_{mol}*0R} * 1ft}{10.731\frac{psia*ft^3}{lb_{mol}*0R} * 12 in}}
$$

Simplified,

 $Re = 11.46955 * \frac{Q * SG * P_b}{z_{avg} * D_i * \mu * T_b}$   $\left[\frac{ft^3}{s}\right]$  $rac{t^3}{s} * \frac{lb_m}{lb_{mol}}$  $\frac{lb_m}{lb_{mol}} * \frac{psia}{ft}$  $\frac{\sin x}{\sin x} * \frac{s * ft}{\sin x}$  $\frac{s * ft}{\delta b_m} * \frac{1}{\delta b_m}$  $\frac{1}{\rho R} * \frac{lb_{mol} * \rho R}{ft^3 * psia}$ 

Where:

 $v =$  velocity =  $Q/A$  $Q =$  flow rate [Mcfh] **A** = pipe internal flow area =  $\pi \frac{D_i^2}{4}$ ସ  $D_i$  = average internal diameter of the pipe  $\lceil \text{in} \rceil = D_0 - 2.12 \cdot D_0 / DR$  for PE pipe Where  $D<sub>o</sub>$  = outside diameter of pipe  $DR = pipe$  dimension ratio =  $D_0 / t_{min}$  $t_{min}$  = minimum PE pipe wall thickness =  $D_0 / DR$  $\mu$  = dynamic viscosity  $[\text{lb}_{m} / (\text{ft}^* \text{s})]$  $\mathbf{R}_{\mathbf{u}}$  = universal gas constant = 10.731  $\frac{psia*ft^3}{lb_{mol} * oR}$  $P_b$  = base pressure [psia]  $T_b$  = base temperature  $\lceil {^{\circ}R} \rceil$ 

Laminar flow occurs with high viscous fluids traveling at low velocity. In laminar flow, the velocity vectors line up in the direction of flow. Laminar pipe flow occurs at a Re < 2100. Turbulent flow is characterized by mixing with velocity vectors going in all directions, but the overall flow is in one direction. Turbulent flow takes place with low viscous fluids at high velocity. Transport of natural gas in a pipeline is typically turbulent flow. Turbulent flow occurs at  $Re > 4000$ . Figure 3.2 illustrates the velocity vector differences between laminar and turbulent flow in a pipe.

Figure 3.2 – Laminar and Turbulent Flow Velocity Vectors

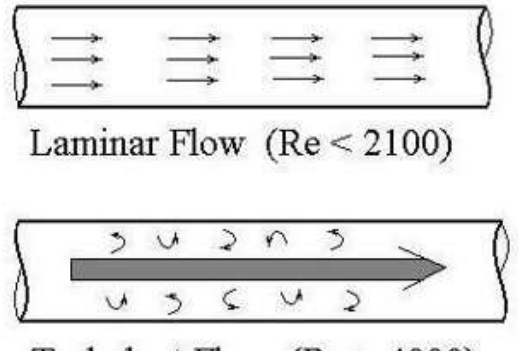

Turbulent Flow  $(Re > 4000)$ 

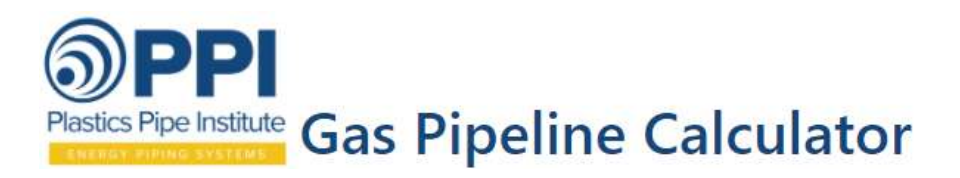

In the transition region between Reynolds numbers of 2100 and 4000, the flow may be either laminar or turbulent, depending upon factors like the entrance conditions into the pipe and the roughness of the pipe surface.

**Roughness Factor**  $(\epsilon)$  is the mean protruding height of relatively uniformly distributed and sized, tightly packed sand grains that would give the same

pressure-gradient behavior as the actual protrusions, indentations, and micro-fissures of the pipe wall. Typical units for roughness include inches, feet, and mm. Pipe wall surface roughness is a function of the pipe material, coating type, and pipe age. Corrosion, erosion, and scale buildup over time will increase the roughness factor, reducing flow rates and increasing pressure losses for fluids passing through them. Figure 3.3 illustrates interior roughness of a pipe. Table 3.1 lists roughness value ranges for several pipe types.

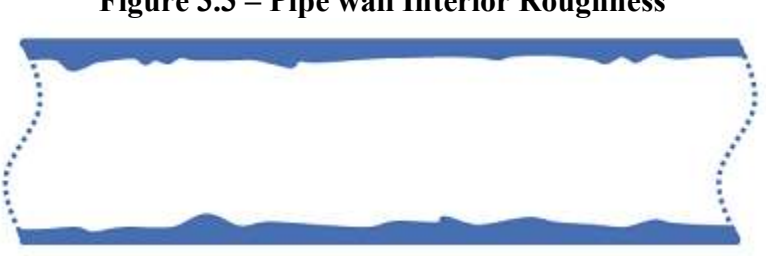

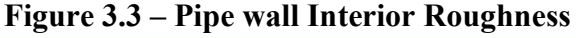

| <b>Pipe Material</b>                                                     | <b>Surface</b><br>roughness, e<br>(f <sub>t</sub> ) | <b>Surface</b><br>roughness, e<br>(in) |
|--------------------------------------------------------------------------|-----------------------------------------------------|----------------------------------------|
| Plastics, HDPE, glass                                                    | $3 - 7 \times 10^{-6}$                              | $3.6 - 8.4 \times 10^{-5}$             |
| Steel, smooth to Welded and lined                                        | 30 - 300 x $10^{-6}$                                | $3.6 - 36 \times 10^{-4}$              |
| New Cast/Wrought/Ductile Iron, plain to<br>lined                         | $30 - 800 \times 10^{-6}$                           | $3.6 - 96 \times 10^{-4}$              |
| <b>Wood Stave</b>                                                        | 600 - 3000 x $10^{-6}$                              | 72 - 360 x $10^{-4}$                   |
| Concrete (depends on forming & finish)                                   | $1,000 - 16,700x$<br>$10^{-6}$                      | $120 - 2000 \times 10^{-4}$            |
| Cast/Wrought/Ductile Iron, plain, General<br>Tuberculation               | 2,700 - 8,300 x 10<br>6                             | $324 - 996 \times 10^{-4}$             |
| Cast/Wrought/Ductile Iron, plain, Severe<br>Tuberculation & Incrustation | 8,300 - 30,000 x<br>$10^{-6}$                       | $996 - 3600 \times 10^{-4}$            |

Table 3.1 – Typical Pipe Roughness Values

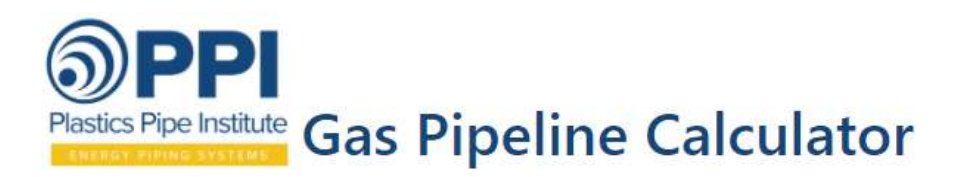

Relative Roughness ( $\epsilon = e/D$ ) is the absolute roughness divided by the pipe inside diameter.

Moody friction factor (f) is needed for any calculations with the Darcy-Weisbach or General Flow equations. One method of obtaining a value for  $f$  is graphically using the Moody friction factor diagram (see Figure 3.4) and values of Re and relative roughness (e/D). Equations for estimating  $f$ are discussed in section 5.

### Figure 3.4 – Moody Diagram

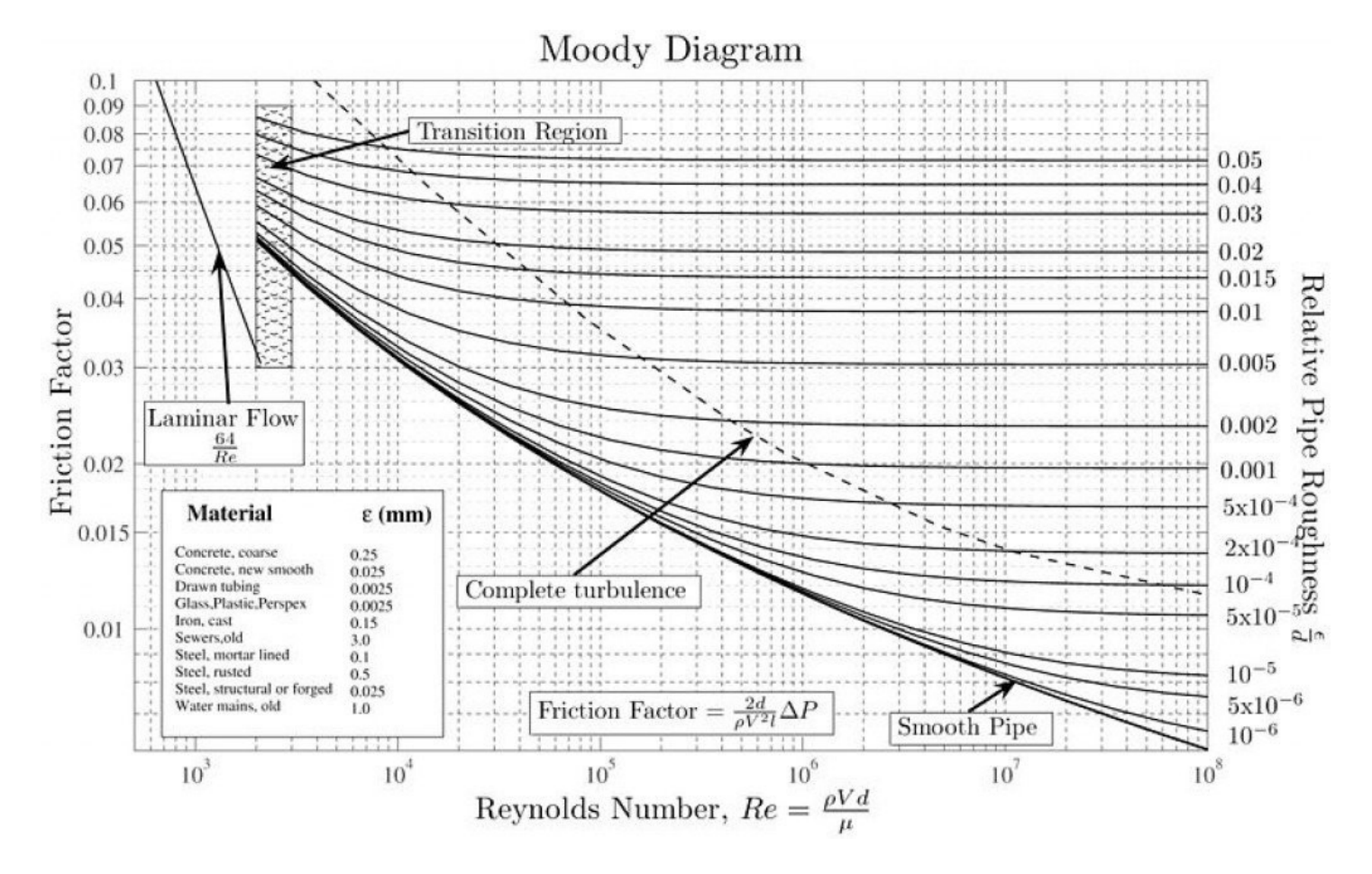

Velocity (v) of gas flow represents the speed at which the gas moves in the pipeline. It depends on pressure and will vary along the pipeline due to frictional losses. As the pressure changes the density of the gas also changes. The highest velocity will be at the downstream end of the pipe where the pressure is the least. The lowest velocity will be the upstream end of the pipe where the pressure is higher. Because the mass flow through the pipe is constant, the following relationships can be written:

$$
Q_1 \rho_1 = Q_2 \rho_2 = Q_b \rho_b
$$

Therefore,

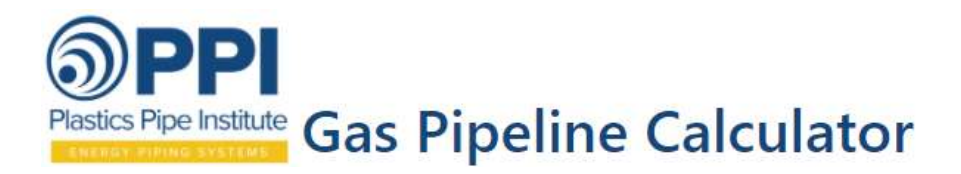

$$
Q_1 = Q_b \left(\frac{\rho_b}{\rho_1}\right)
$$
 and  $Q_2 = Q_b \left(\frac{\rho_b}{\rho_2}\right)$ 

Substituting for ρ,

$$
Q_1 = Q_b \left( \frac{P_{b/_{Z_b}RT_b}}{P_{1/_{Z_1}RT_1}} \right) = Q_b \frac{P_b T_1 Z_1}{P_1 T_b Z_b} \text{ and } Q_2 = Q_b \frac{P_b T_2 Z_2}{P_2 T_b Z_b}
$$

Since  $Q=v^*A$  and  $z_b \sim 1$ ,

$$
v_1 = \frac{4}{\pi} \frac{Q_b}{D_i^2} \frac{P_b}{P_1} \frac{T_1}{T_b} z_1 = 0.002122 \frac{Q_b}{D_i^2} \frac{P_b}{P_1} \frac{T_1}{T_b} z_1
$$

and

$$
v_2 = \frac{4}{\pi} \frac{Q_b}{D_i^2} \frac{P_b}{P_2} \frac{T_2}{T_b} z_2 = 0.002122 \frac{Q_b}{D_i^2} \frac{P_b}{P_2} \frac{T_2}{T_b} z_2
$$

Where  $Q_b$  = gas flow rate at standard conditions [ft<sup>3</sup>/day]  $D_i$  = pipe internal diameter [inches]  $T =$  temperature  $[{}^{\circ}R]$  $P = absolute pressure [psia]$ 

Erosional Velocity (vmax) is maximum allowable gas velocity in a pipeline to limit noise and vibration. Acceptable velocities are generally less than  $50\%$  of  $v_{\text{max}}$ . Erosional velocity can be estimated as:

$$
v_{max} = \frac{100}{\sqrt{\rho}} = 100 \sqrt{\frac{Z^* R^* T}{29* S G * P}}
$$

Sonic Velocity (v<sub>s</sub>) is the maximum possible velocity of a compressible fluid in a pipe.

$$
v_s = 68.1 * [(C_p/C_v) P/\rho]^{0.5} = 68.1 * [k*P/\rho]^{0.5}
$$

where,  $k = gas$  specific heat ratio = $C_p/C_v$ 

**Mach Number (** $M_a$ **)** is the velocity of the gas divided by the sonic velocity in gas.  $M_a = v / v_s$ 

#### 4.0 Derivation of General flow Equation

Under Steady State conditions, the momentum equation can be written as:

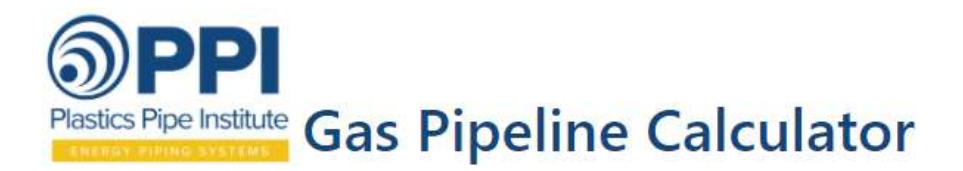

Equ. 4.1

$$
\rho^2 \mu \, du + \rho \, dP + \rho^2 g \, dH + f \frac{dx \, c^2}{D \, 2} = 0
$$

where

 $\rho^2$ u du = the change in velocity or kinetic energy head,  $\rho$  dP = the change in pressure head,  $p^2$ g dH = the change in elevation head, and  $f$  dx/D<sup>\*</sup>C<sup>2</sup>/2g = the friction head with f being the Darcy friction factor.

Setting  $\rho u = \rho Q/A$  = constant C, the integration of the first term between velocities  $u_1$  and  $u_2$ becomes:

#### Equ. 4.2

 $\int_{u}^{u_2} \frac{C^2}{u}$  $\frac{C^2}{u}du=C^2*ln\Big(\frac{u_2}{u_1}\Big)$  $\frac{u_2}{u_1} \frac{c^2}{u} du = C^2 * ln \left( \frac{u_2}{u_1} \right)$  $\int_{u_1}^{u_2} \frac{c}{u} du = C^2 * ln \left( \frac{u_2}{u_1} \right)$ 

Since  $\rho = PM/zRT$ , the integration of the second term between pressures  $P_1 \& P_2$  becomes:

#### Equ. 4.3

$$
\int_{P_1}^{P_2} \rho \ dP = \int_{P_1}^{P_2} \frac{PM}{zRT} \ dP = \frac{M}{z_{avg}RT_{avg}} \int_{P_1}^{P_2} P \ dP = \frac{M}{z_{avg}RT_{avg}} * \frac{(P_2^2 - P_1^2)}{2}
$$

Where

Equ. 4.4  $T_{avg} = (T_1 + T_2) / 2$ 

Since  $\rho = PM/zRT$ , the integration of the third term between elevations H<sub>1</sub> & H<sub>2</sub> becomes:

#### Equ. 4.5

$$
\int_{H_1}^{H_2} \rho^2 g \, dH = \int_{H_1}^{H_2} \left(\frac{PM}{zRT}\right)^2 g \, dH = \frac{g P_{avg}^2 M^2}{z_{avg}^2 R^2 T_{avg}^2} (H_2 - H_1)
$$

Integration of the last term between point x1 and x2 along a pipe length L becomes:

#### Equ. 4.6

$$
\int_{x_1}^{x_2} \frac{f * C^2}{2D_i} dx = fC^2 \frac{(x_2 - x_1)}{2D_i} = f \frac{L}{D_i} \frac{C^2}{2}
$$

Bringing all integrated portions together, the momentum equation becomes:

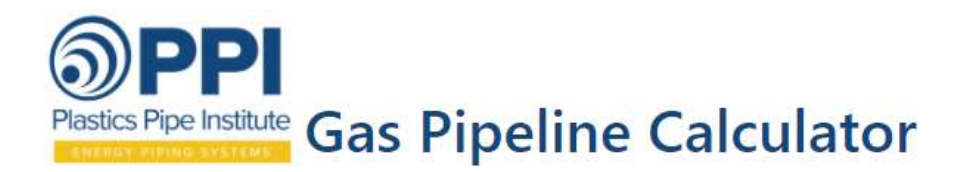

Equ. 4.7

$$
C^{2} * ln\left(\frac{u_{2}}{u_{1}}\right) + \frac{M}{z_{avg}RT_{avg}} * \frac{(P_{2}^{2} - P_{1}^{2})}{2} + \frac{gP_{avg}^{2}M^{2}}{z_{avg}^{2}R^{2}T_{avg}^{2}}(H_{2} - H_{1}) + f\frac{L}{D_{i}}\frac{C^{2}}{2} = 0
$$

The kinetic energy term is negligible in comparison to the other terms so the equation simplifies to:

#### Equ. 4.9

$$
\frac{M}{z_{avg}RT_{avg}} * \frac{(P_2^2 - P_1^2)}{2} + \frac{gP_{avg}^2 M^2}{z_{avg}^2 R^2 T_{avg}^2} (H_2 - H_1) + f \frac{L}{D_i} \frac{C^2}{2} = 0
$$

Since  $C = \rho Q/A$  and  $\rho = PM/zR_uT$  at base conditions,

#### Equ. 4.10

$$
\mathcal{C}^2 = \frac{\rho_b^2 Q^2}{A^2} = \frac{16 P_b^2 M^2 Q^2}{\pi^2 D_i^4 z_b^2 R_u^2 T_b^2}
$$

Substituting Equ. 10 into the equation Equ. 9, and solving for  $Q^2$ ,

$$
Q^{2} = \frac{\pi^{2}}{16} \frac{D^{5}}{L} \frac{Z}{f} \frac{z_{b}^{2} R_{u}^{2} T_{b}^{2}}{M^{2}} \left[ \frac{M \cdot (P_{1}^{2} - P_{2}^{2})}{2 \cdot z_{avg} R_{u} T_{avg}} - \frac{g P_{avg}^{2} M^{2} \cdot (H_{2} - H_{1})}{z_{avg}^{2} R_{u}^{2} T_{avg}^{2}} \right]
$$

Solving for Q after substituting SG  $^*M_{air}$  for molecular mass (M) and C<sub>1</sub> & C<sub>2</sub> for constants and simplifying, we get the General Flow Equation (Equ. 4.11):

#### Equ. 4.11

$$
Q = \frac{C_1}{\sqrt{f}} * z_b * D_i^{\frac{5}{2}} * \frac{T_b}{P_b} * \left[ \frac{(P_1^2 - P_2^2) - C_2 * P_{avg}^2 * SG \frac{(H_2 - H_1)}{Z_{avg} * T_{avg}}}{SG * L * Z_{avg} * T_{avg}} \right]^{\frac{1}{2}} * \eta
$$

Where,

 $1/f^{1/2} = F_t = V$ on Karman transmission factor

- $\eta$  = efficiency factor with typical values between 0.8 and 1. Gas system modelers use the efficiency factor to adjust their model flow estimates based on actual measured conditions like metered flows and pressure readings. A value of 0.95 is commonly used.
- $L =$  Pipe Length [miles]
- $D_i$  = Pipe Inside Diameter [inches]
- $Q =$  Flow Rate  $[$  ft<sup>3</sup> / day]

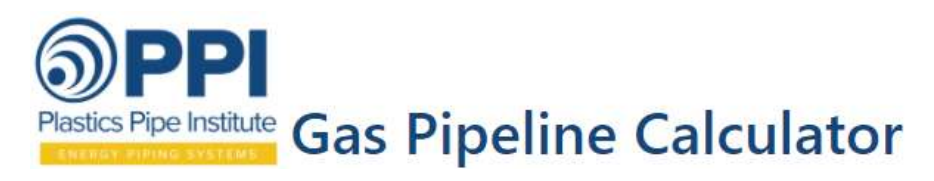

$$
C_1 = \left(\frac{\pi^2}{16} * \frac{R_u}{M_{air}}\right)^{\frac{1}{2}} * in^{\frac{5}{2}} * \frac{lb}{in^2} * \left(\frac{1}{mile}\right)^{\frac{1}{2}} * \left(\frac{1}{oR}\right)^{\frac{1}{2}} * \frac{oR}{lb/_{in^2}} * \left(\frac{12in}{1Ft}\right)^{\frac{1}{2}} * \frac{1Ft^3}{1728in^3} * \left(\frac{1 \text{ Mile}}{5280Ft}\right)^{\frac{1}{2}}
$$
  
 
$$
* \frac{3600s}{1hr} * \frac{24hr}{1Day}
$$

$$
C_1 = \left(\frac{\pi^2}{16} * \frac{49762 \frac{ft^2 * lb_m}{s^2 * lb_{mol} * oR}}{28.97 \frac{lb_m}{lb_{mol}}}\right)^{\frac{1}{2}} * 2.3836 = 77.58 \frac{ft^3 * in^{\frac{-5}{2}}}{day} \left(\frac{mile}{oR}\right)^{\frac{1}{2}}
$$

$$
C_2 = 2g \frac{M_{air}}{R_u} = \frac{2 * 32.2 \frac{ft}{s^2} * 28.97 \frac{lb_m}{lb_{mol}}}{49762 \frac{ft^2 * lb_m}{s^2 * lb_{mol} * oR}} = 0.0375 \frac{oR}{ft}
$$

$$
P_{avg} = (2/3)[(P_1 + P_2 - (P_1 * P_2)/(P_1 + P_2)] \text{ or } \frac{2}{3} \left[\frac{P_1^3 - P_2^3}{P_1^2 - P_2^2}\right]
$$

 $T_{avg} = (T_1 + T_2) / 2$  [°R] where °R = °F + 459.67

Replace L with L<sub>E</sub> when estimating flow rates for two or more different pipe sizes in series (see Figure 4.1), where:

$$
L_{E} = \text{Equivalent Length} = \sum_{n=1}^{i} L_{i} \left[ \frac{D_{E}}{D_{i}} \right]^{4.8539} \sim L_{1} + L_{2} \left( \frac{d_{1}}{d_{2}} \right)^{5} + L_{3} \left( \frac{d_{1}}{d_{3}} \right)^{5} + \cdots
$$
  
 
$$
D_{E} = \text{Equivalent internal diameter (diameter you want to convert}
$$

 $D_i$  = Internal diameter of pipe section i with length  $L_i$ 

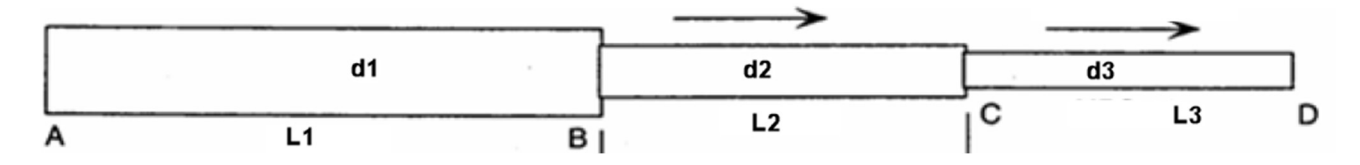

Figure 4.1 – Different Size Pipe in series

Equation 4.11 can be rewritten to solve for D and L where units are Q [cfs], L [Ft], P [psf], H [Ft],  $R_u \left[ \frac{ft^2 * lb_f}{r^2} \right]$  $\frac{1}{s^2 lb_{mol} * oR}$ 

Equ. 4.12

to)

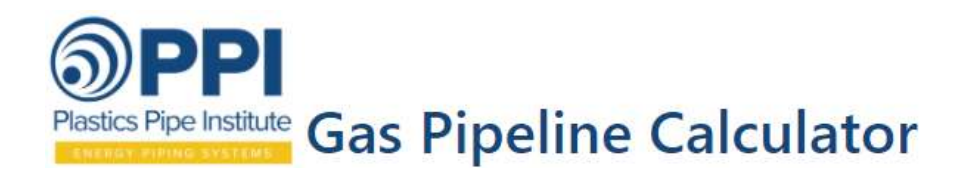

$$
D_{i}\left[\text{inches}\right] = \frac{12}{\eta} * \left[ \frac{P_b^2}{T_b^2} * \frac{16}{\pi^2} * \frac{f}{z_b^2} \frac{Q^2 * L}{\left[\frac{R_u(P_1^2 - P_2^2)}{SG * M_{air} * z_{avg} T_{avg}} - \frac{2g P_{avg}^2 * (H_2 - H_1)}{z_{avg}^2 T_{avg}^2}\right]} \right]^{1/5}
$$

#### Equ. 4.13

$$
L\left[\text{Ft}\right] = \frac{\eta}{Q^2} \frac{\pi^2}{16} \frac{D^5}{f} \frac{z_b^2}{1} \frac{T_b^2}{P_b^2} \left[ \frac{R_u(P_1^2 - P_2^2)}{SG * M_{air} z_{avg} T_{avg}} - \frac{2g P_{avg}^2 (H_2 - H_1)}{z_{avg}^2 T_{avg}^2} \right]
$$

Solving for  $P_1$  and  $P_2$  is a little more difficult. The simple arithmetic equation for  $P_{avg}$  was substituted into Equ. 11 to simplify this solution. Inserting constants C4, C5, and C6 as defined below, we can begin to solve for  $P_1$  and P2.

**Equ. 4.14** 
$$
Q^2 = C_4 \left[ C_5 (P_1^2 - P_2^2) - C_6 * \left[ \frac{P_1 + P_2}{2} \right]^2 \right]
$$

Where

$$
C_4 = \frac{\pi^2}{16} \frac{D^5}{L} \frac{1}{f} \frac{z_b^2 R_u}{M} \frac{T_b^2}{P_b^2}
$$

$$
C_5 = \frac{1}{z_{avg} T_{avg}}
$$

$$
C_6 = \frac{2g * M * (H_2 - H_1)}{z_{avg}^2 R_u T_{avg}^2}
$$

$$
C_7 = \frac{1}{4} C_6
$$

Equ. 4.14 can be solved for  $P_1$  or  $P_2$  using the solution to the quadratic equation.

 $[C_4C_5P_1^2 - C_4C_5P_2^2 - C_4C_7P_1^2 - C_4C_7P_2^2 - 2C_4C_7P_1P_2] - Q^2 = 0$ Solving for  $P_1$ ,  $(P_1 > P_2)$ 

$$
P_1^2(C_4C_5 - C_4C_7) + P_1(-2C_4C_7P_2) + (-C_4C_5P_2^2 - C_4C_7P_2^2 - Q^2) = 0
$$

#### Equ. 4.15

$$
P_1 [psf] = \frac{2C_4C_7P_2 \pm \sqrt{(2C_4C_7P_2)^2 - 4(C_4C_5 - C_4C_7)(-C_4C_5P_2^2 - C_4C_7P_2^2 - Q^2)}}{2(C_4C_5 - C_4C_7)}
$$

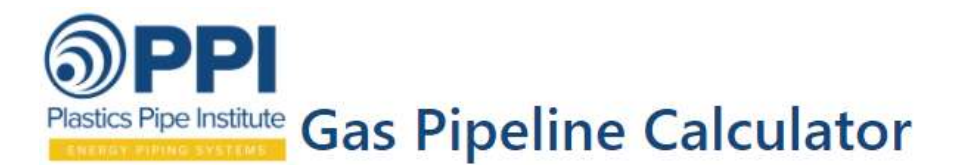

Solving for  $P_2$ ,  $(P_2 < P_1)$ 

$$
P_2^2(-C_4C_5 - C_4C_7) + P_2(-2C_4C_7P_1) + (C_4C_5P_1^2 - C_4C_7P_1^2 - Q^2) = 0
$$

Equ. 4.16

$$
P_2 [psf] = \frac{2C_4C_7P_1 \pm \sqrt{(2C_4C_7P_1)^2 - 4(-C_4C_5 - C_4C_7)(C_4C_5P_1^2 - C_4C_7P_1^2 - Q^2)}}{2(-C_4C_5 - C_4C_7)}
$$

#### Useful Conversions

1 slug =  $32.17405$  lb<sub>m</sub> = 1 lb<sub>f</sub>\*s<sup>2</sup>/ft  $1 lb<sub>m</sub> = 1 slug / 32.17405$ 1 lb<sub>f</sub> = 1 slug\*ft/s<sup>2</sup> = 32.17405 ft\*lb<sub>m</sub>/s<sup>2</sup>

#### 5.0 Estimating the Friction Factor,  $f$

All gas flow equations are derived from the General Flow Equation. The differences in flow equations comes from the assumptions used to reduce the General Flow Equation and the estimate used for the Darcy friction factor,  $f$ . The iterative process using the Colebrook-White Equation typically give the best results for estimating the transmission factor (Ref. 2 & 3). This method takes in to account the relative roughness of the pipe and the Reynolds number. Table 5.1 lists many methods for estimating the friction factor and the limits for their applicability. Figure 5.1 graphically shows how the friction factor estimate varies over a range of Reynolds numbers for a few of the methods listed in Table 5.1. The gas calculator presents results based on using the following transmission factors:

- Colebrook-White (Modified)
- IGT Improved
- Chen
- Goudar-Sonnad (recommended by ref 3)
- Renouard (recommended by ref 10)

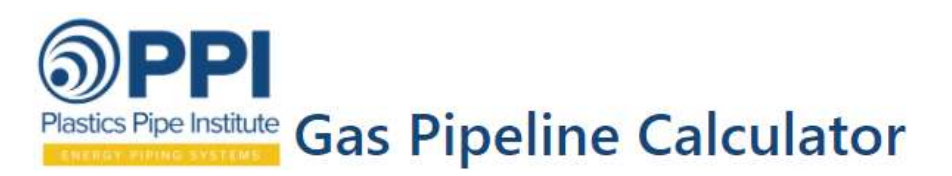

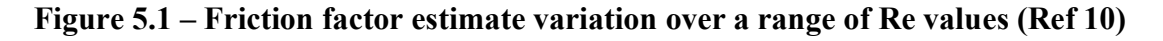

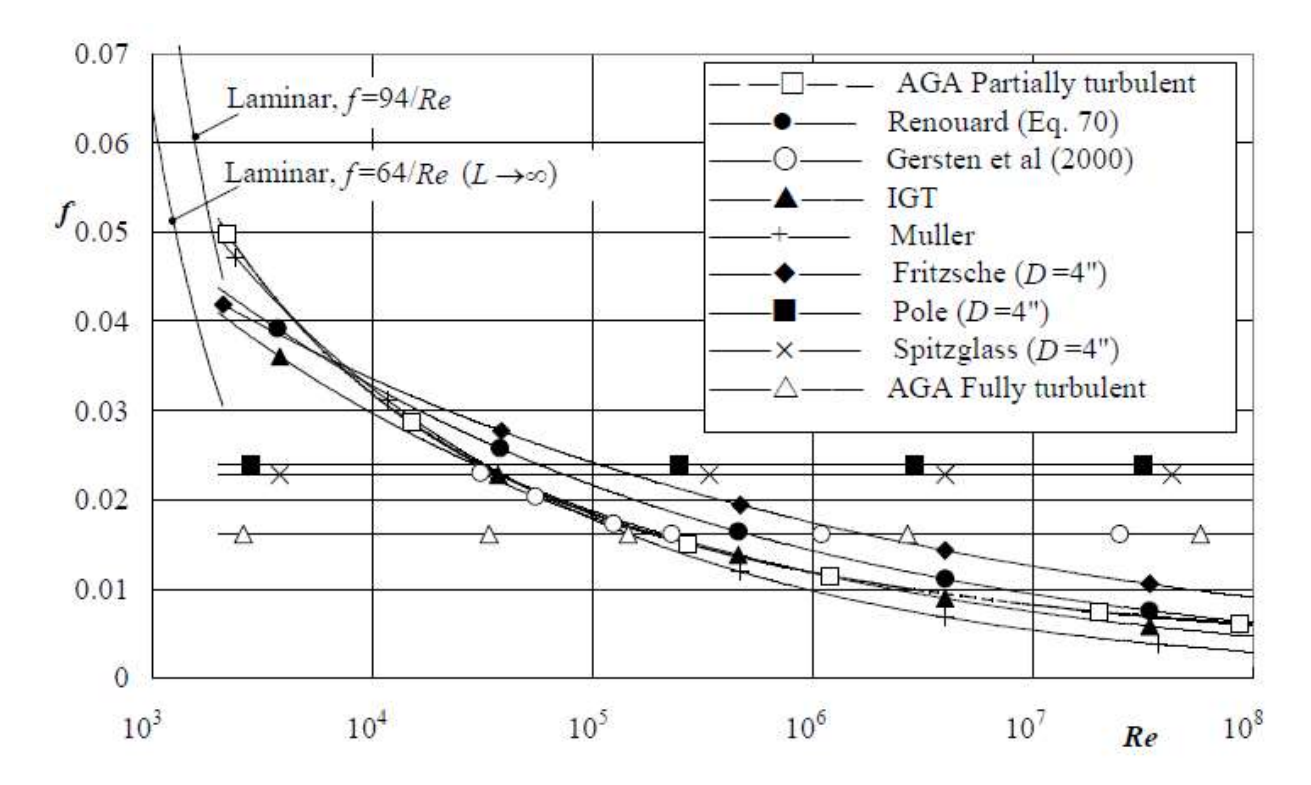

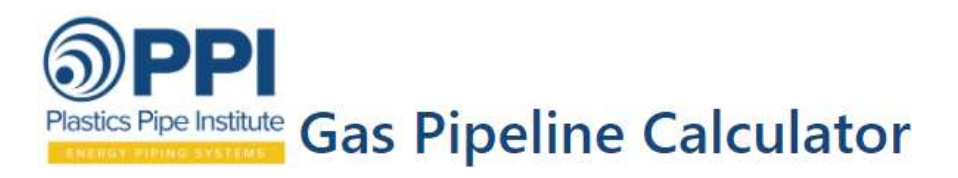

## Table 5.1 - Approximations of the Colebrook-White Equation

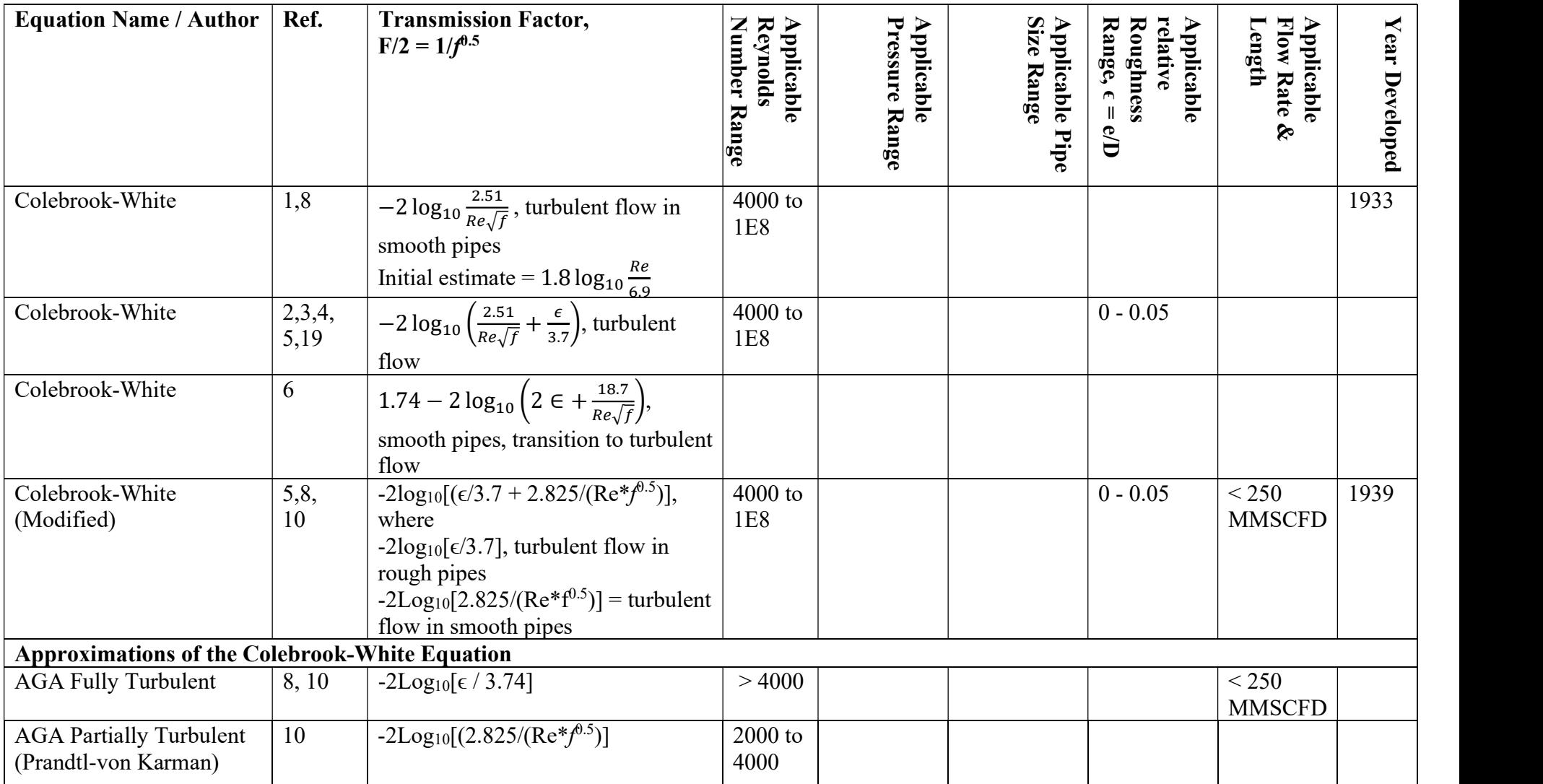

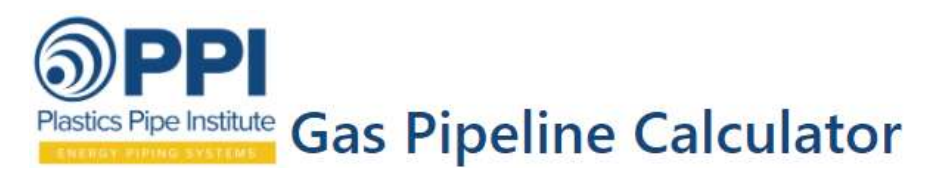

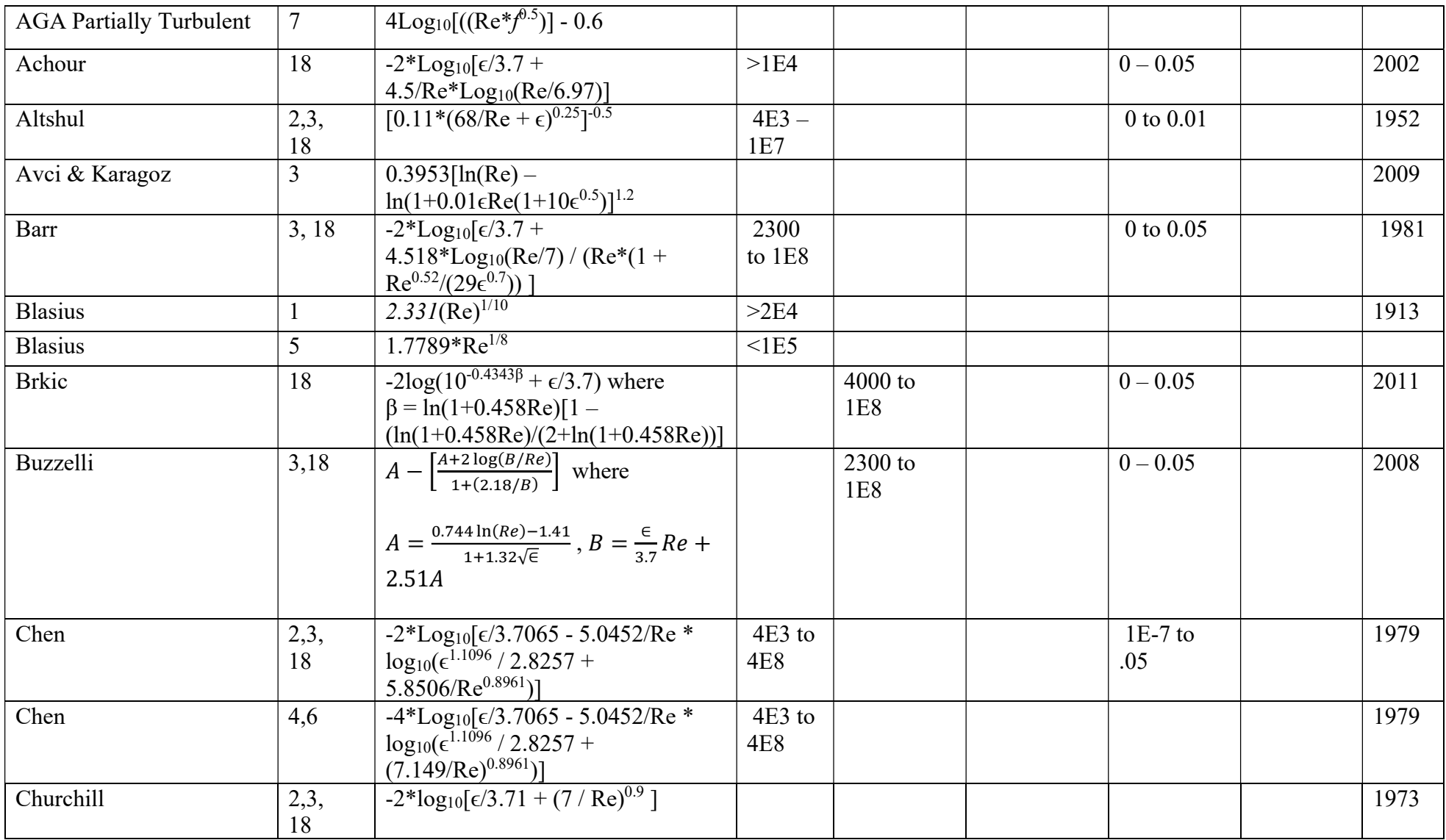

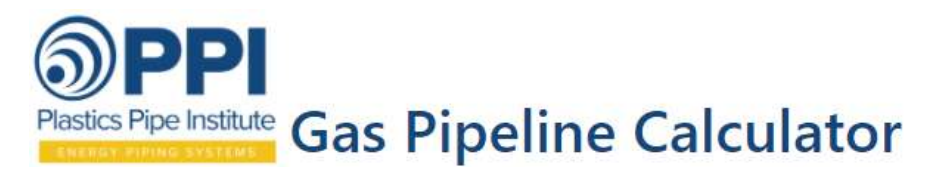

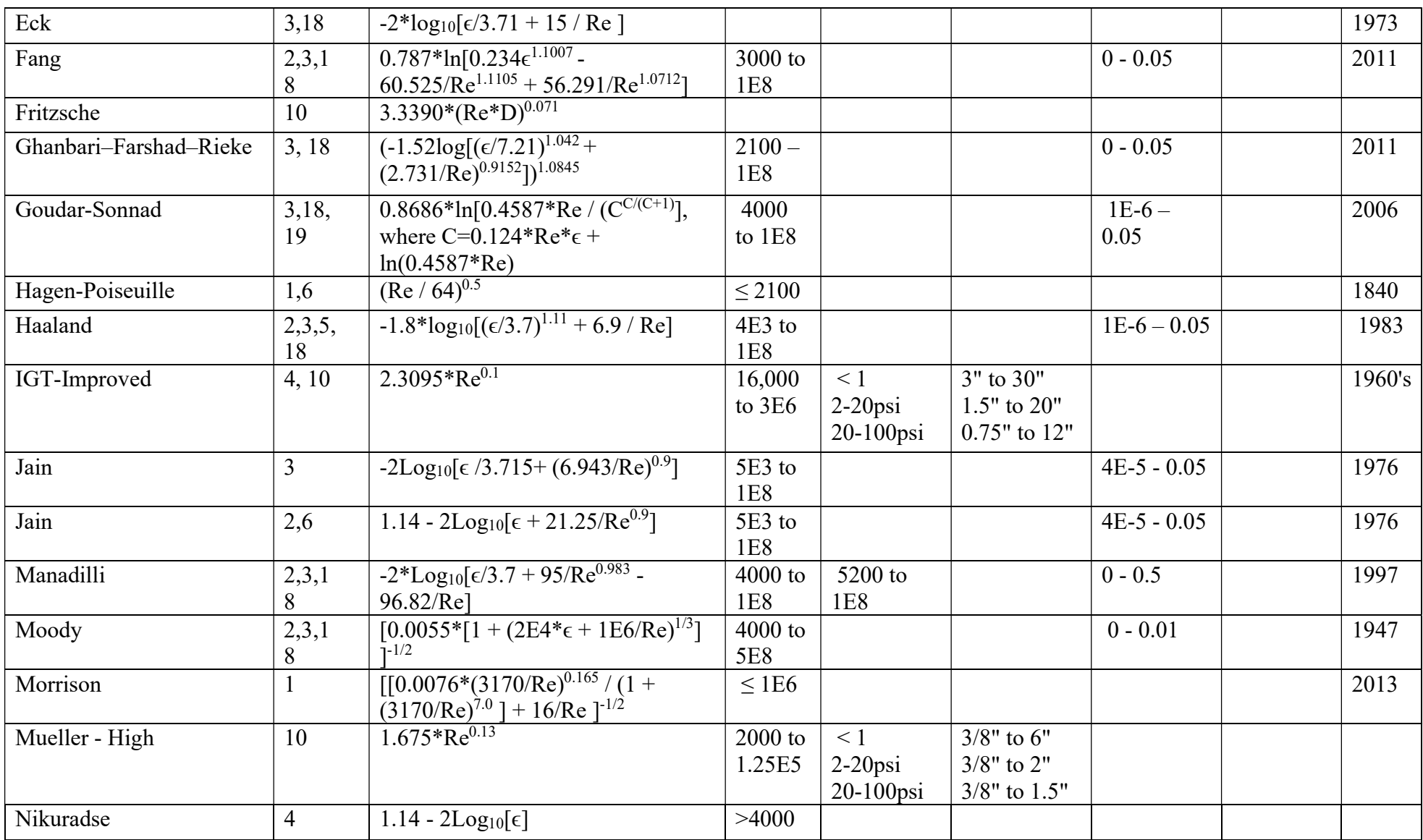

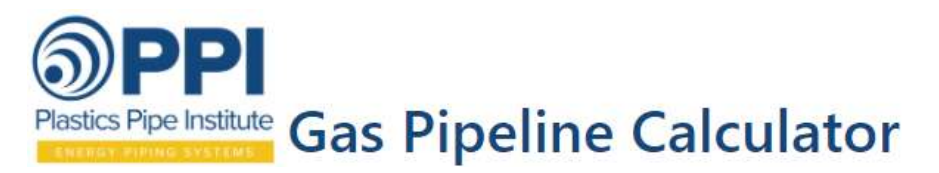

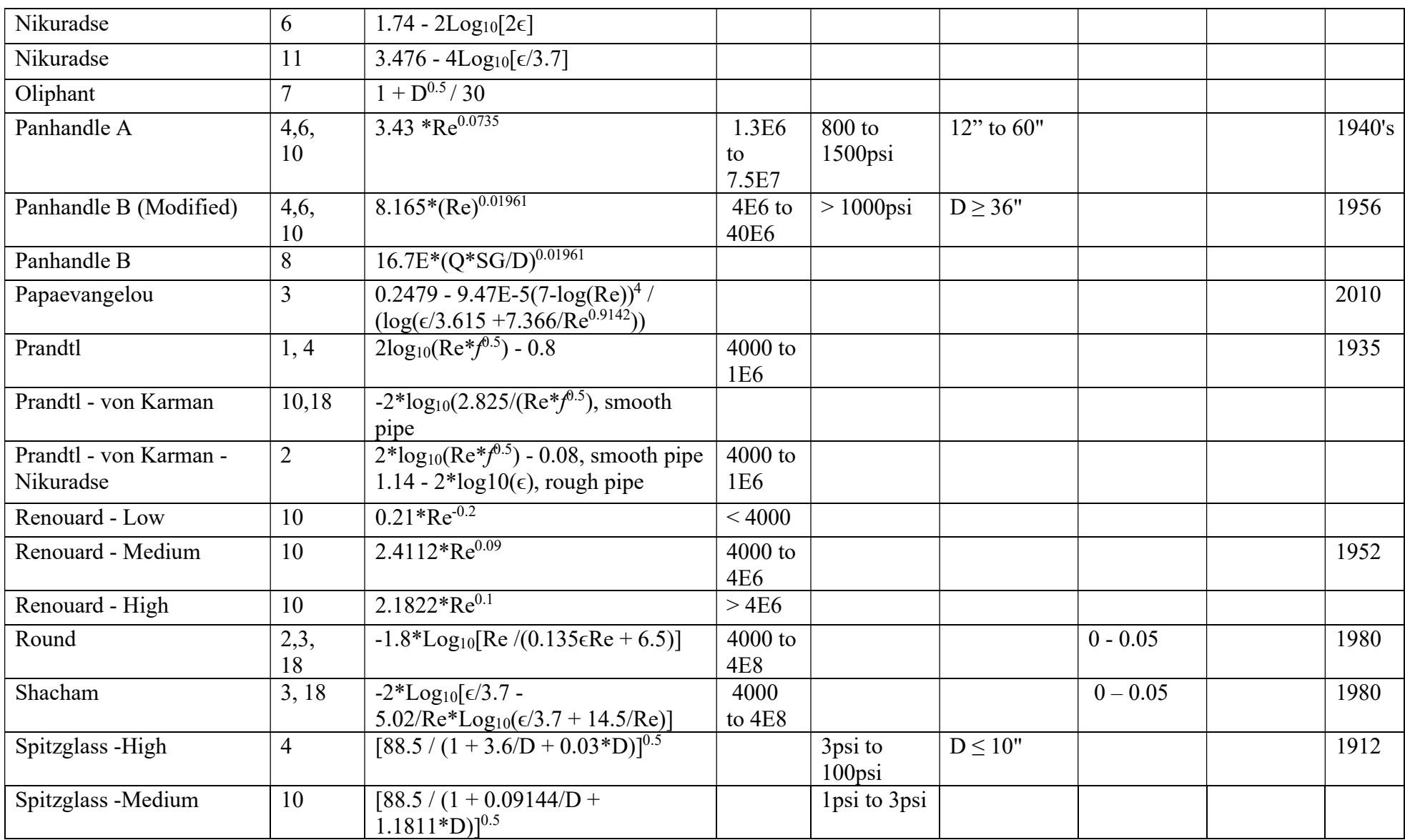

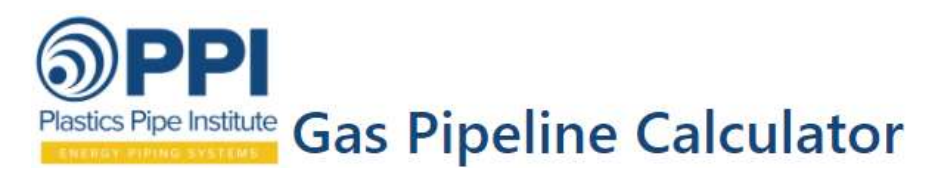

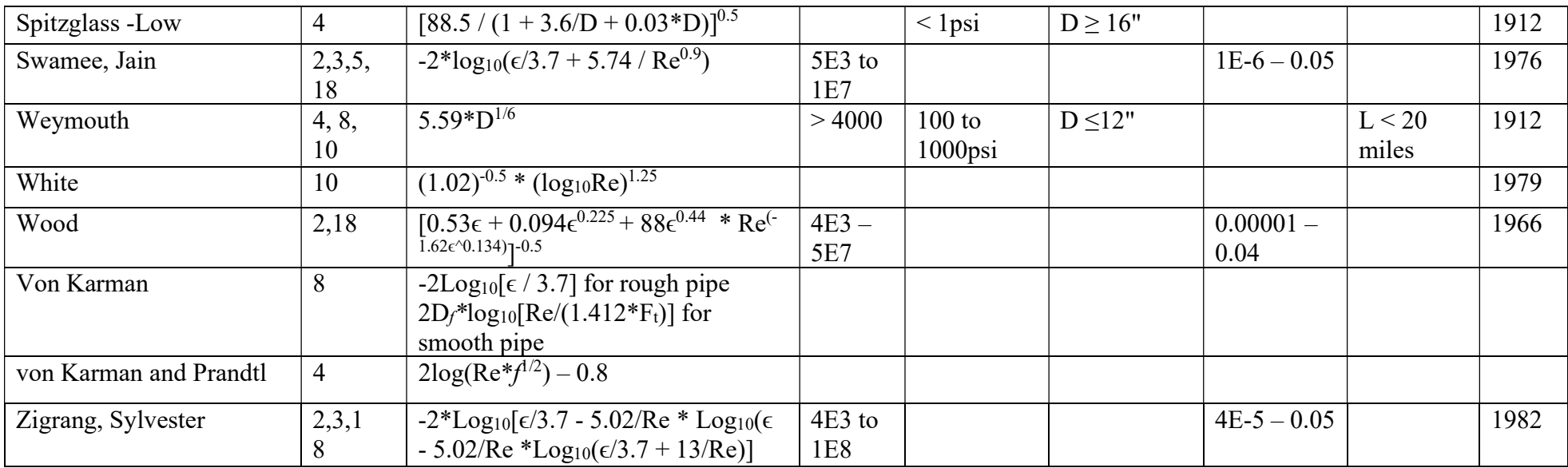

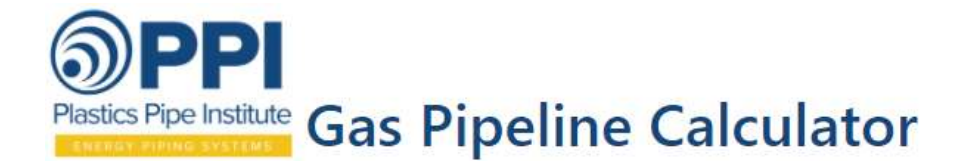

### **REFERENCES**

- 1. Assefa, K. M. & Kaushal, D. R., Department of Civil Engineering, Indian Institute of Technology Delhi; A comparative study of friction factor correlations for high concentrate slurry flow in pipes, Journal of Hydrol. Hydromech., Vol 63; 2015.
- 2. Genic', S. & Arandjelovic', I. (Faculty of Mechanical Engineering, University of Belgrade); 2011. A Review of Explicit Approximations of Colebrook's Equation, FME Trans 39, 67-71.
- 3. Asker, M., Turgut, O.E., & Coban, M.T. (Dept. of Mechanical Engineering, Ege University, Turkey); 2013. A review of non-iterative friction factor correlations for the calculation of pressure drop in pipes.
- 4. Schroeder, D.W. Jr. (Stoner Associates, Inc.); 2001. A Tutorial on Pipe Flow Equations.
- 5. Kiijarvi, Jukka (Lunowa Fluid Mechanic); 2011. Darcy Friction Factor Formulae in Turbulent Pipe Flow.
- 6. Olatunde, A.O.; Adeosun, T.A.; Usman, M.A., et al; 2012. Direct Calculation of Unsteady-State Weymouth Equations for Gas Volumetric Flow Rate with Different Friction Factors in Horizontal and **Inclined Pipes, Scientific Research Engineering Journal.**
- 7. Bean, B.B.; 2016. GasCalc 5.0 Calculation Reference Manual, Rev 10.
- 8. Hashem, A.A. (Professor of Petroleum Engineering, Mining, Petroleum & Metallurgical Engineering Dept., Cairo University). Part2: Steady-State Flow of Gas through Pipes from PE607: Oil & Gas Pipeline Design, Maintenance & Repair, course.
- 9. HajiAliAkbari, N. & Behbahani, R.M. (The Petroleum University of Technology, Iran); 2014. Tuning of the Pressure Equation in the Natural Gas Transmission Network; International Journal of Computer Applications Vol 85-No 1.
- 10. Coelho, P.M. & Pinho, C.P.; 2007. Considerations About Equations for Steady State Flow in Natural Gas Pipelines; Journal of The Brazilian Society of Mechanical Sciences and Engineering Vol. XXIX, No. 3.
- 11. Smith, R.V.; 1990. Practical Natural Gas Engineering, 2nd Edition by Penn Well Publishing Co.
- 12. Kennedy, John L.; 1993. Oil and Gas Pipeline Fundamentals, 2nd Edition by Penn Well Publishing Co.
- 13. Cimbala, J.M. (Penn State University); 2014. The Ideal Gas Constant.
- 14. Bengtson, Harlan H.; 2017. Natural Gas Pipeline Flow Calculations, independently published.
- 15. Hall, K.R. and Yarborough, L; 1973. A New Equation of State for Z-Factor Calculations, Oil & Gas J. 71 (25): 82.
- 16. Lee, A., Gonzalez, M., Eakin, B.; 1966. The Viscosity of Natural Gases, SPE Paper 1340, Journal of Petroleum Technology, vol. 18, p. 997-1000.
- 17. McAllister, E.E.; 2005. Pipeline Rules of Thumb Handbook, 6<sup>th</sup> Edition, Gulf Professional Publishing.
- 18. Zeghadnia, L., Robert, J.L., Achour, B.; 2019. Explicit solutions for turbulent flow friction factor: A review, assessment and approaches classification, Ain Shams Engineering Journal 10, 243–252.
- 19. Brkić, D., 2011. Review of explicit approximations to the Colebrook relation for flow friction, Journal of Petroleum Science and Engineering, Elsevier, 77 (1), pp.34-48.
- 20. Menon, E.S., 2005. Gas Pipeline Hydraulics, Taylor & Francis Group LLC, CRC Press.